# Chapter 1: introduction

### *our goal:*

- \* get "feel" and terminology
- more depth, detail *later* in course
- approach:
	- use Internet as example

#### *overview*:

- ◆ what's the Internet?
- ❖ what's a protocol?
- network edge; hosts, access net, physical media
- ◆ network core: packet/circuit switching, Internet structure
- performance: loss, delay, throughput
- ❖ security
- protocol layers, service models
- **\*** history

Introduction 1-1

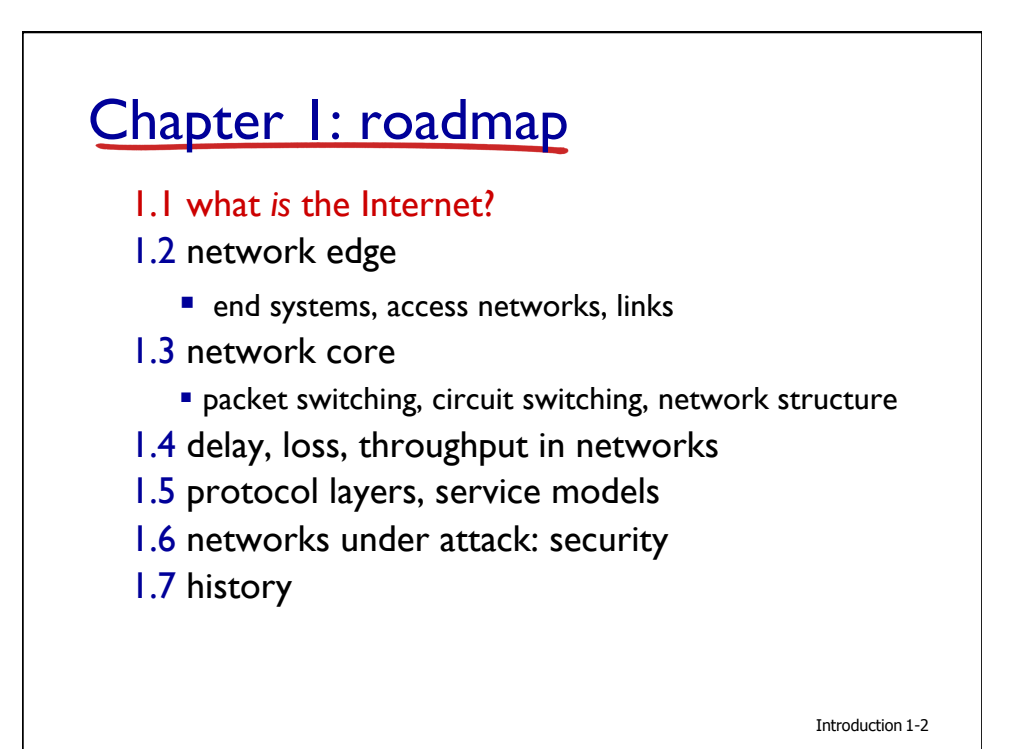

1

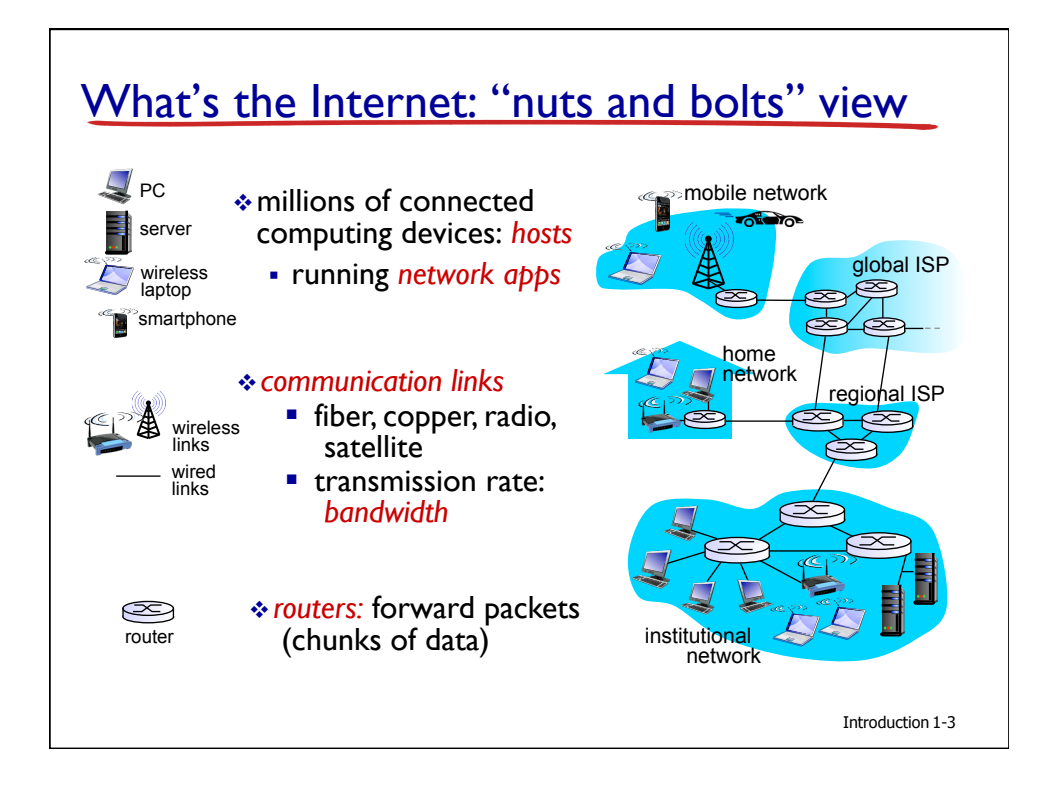

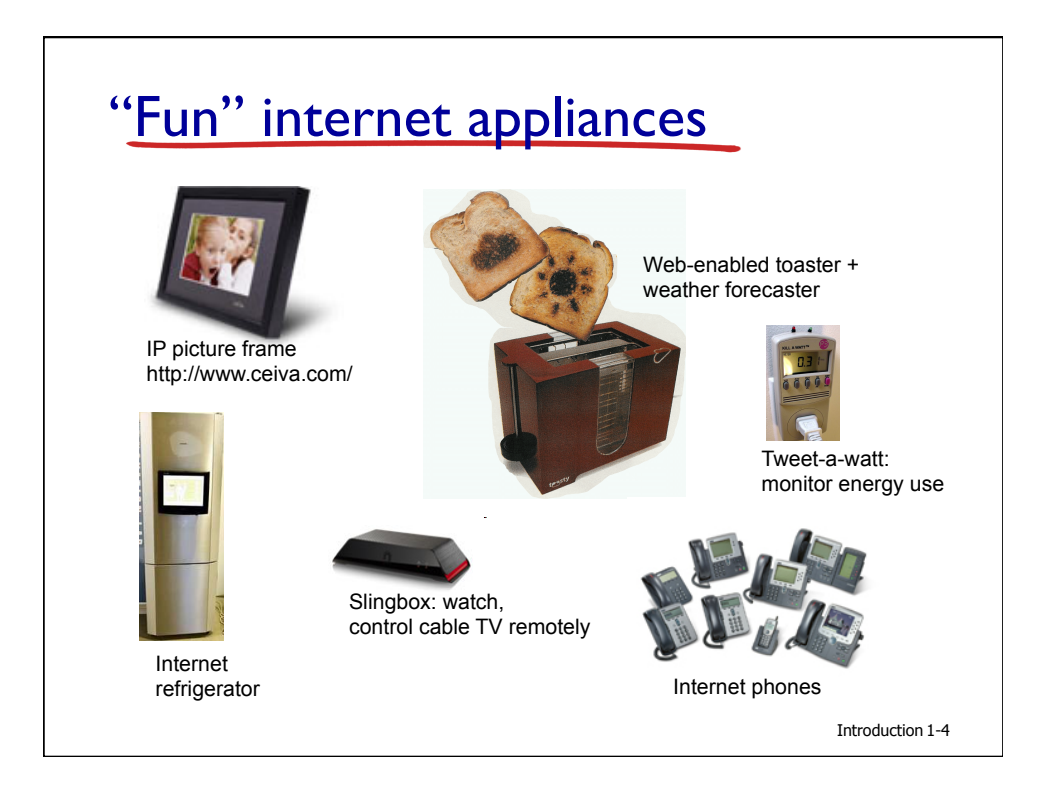

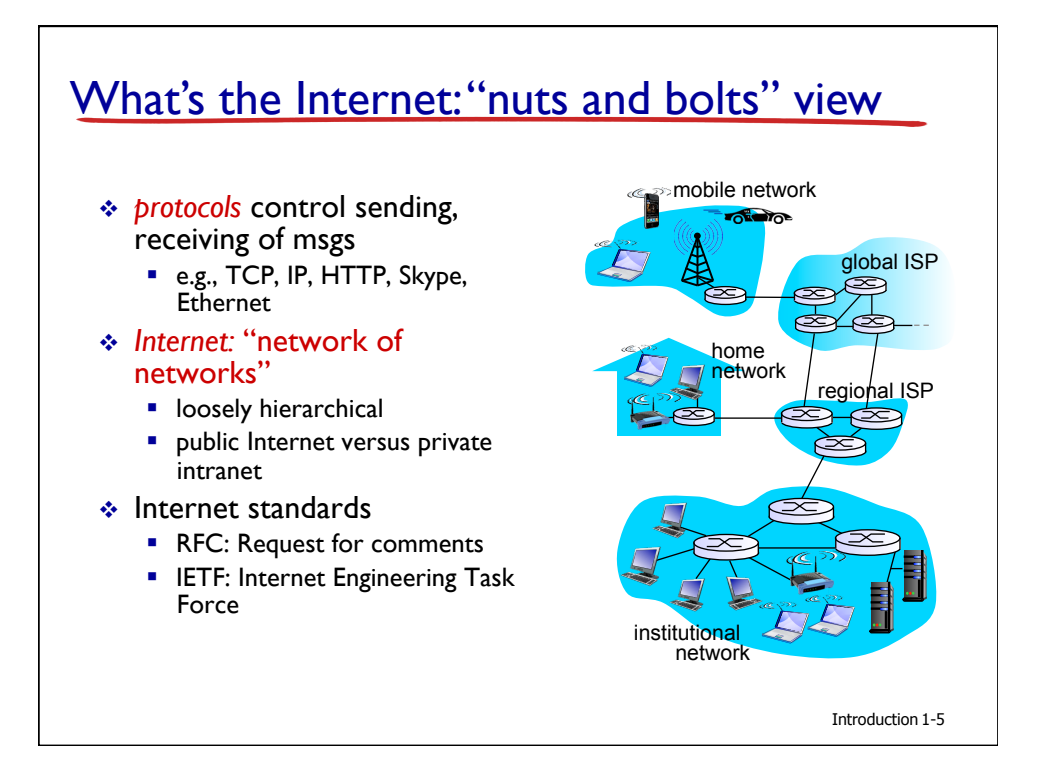

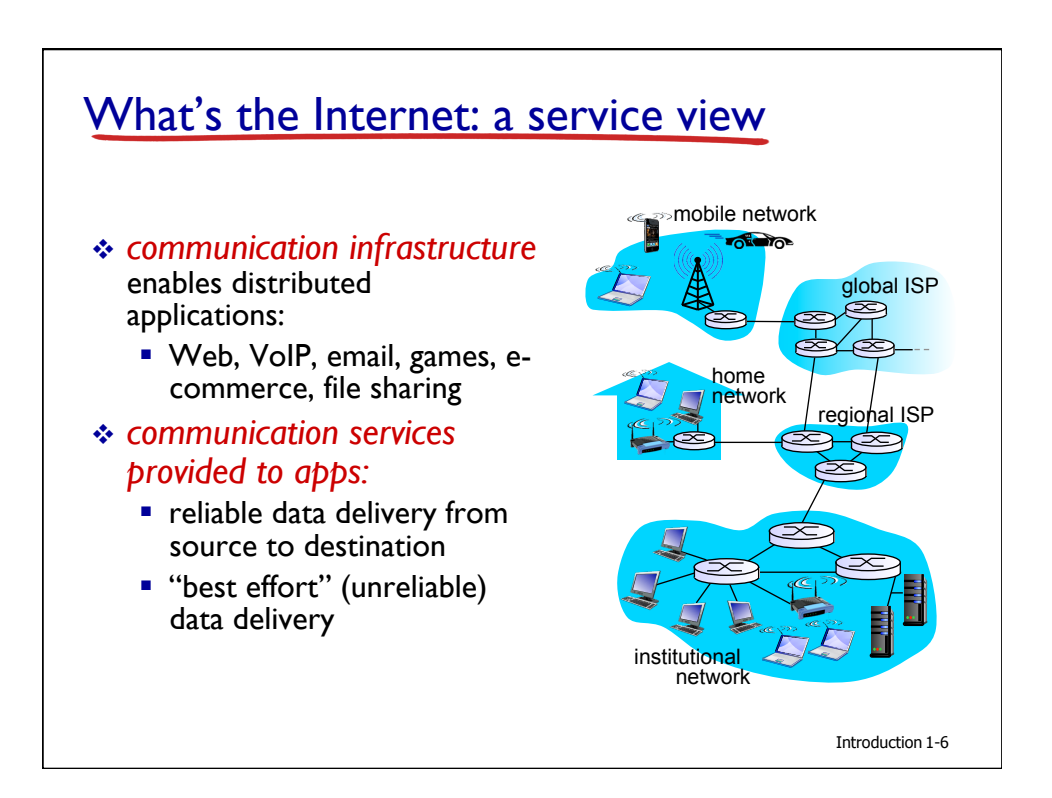

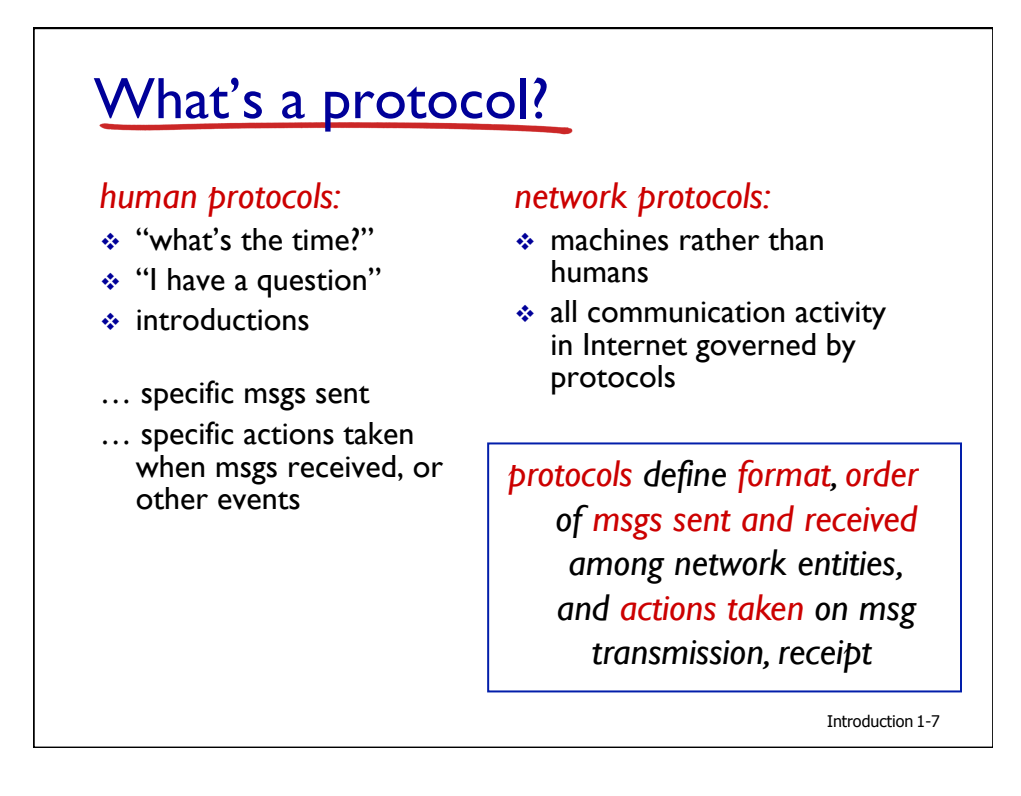

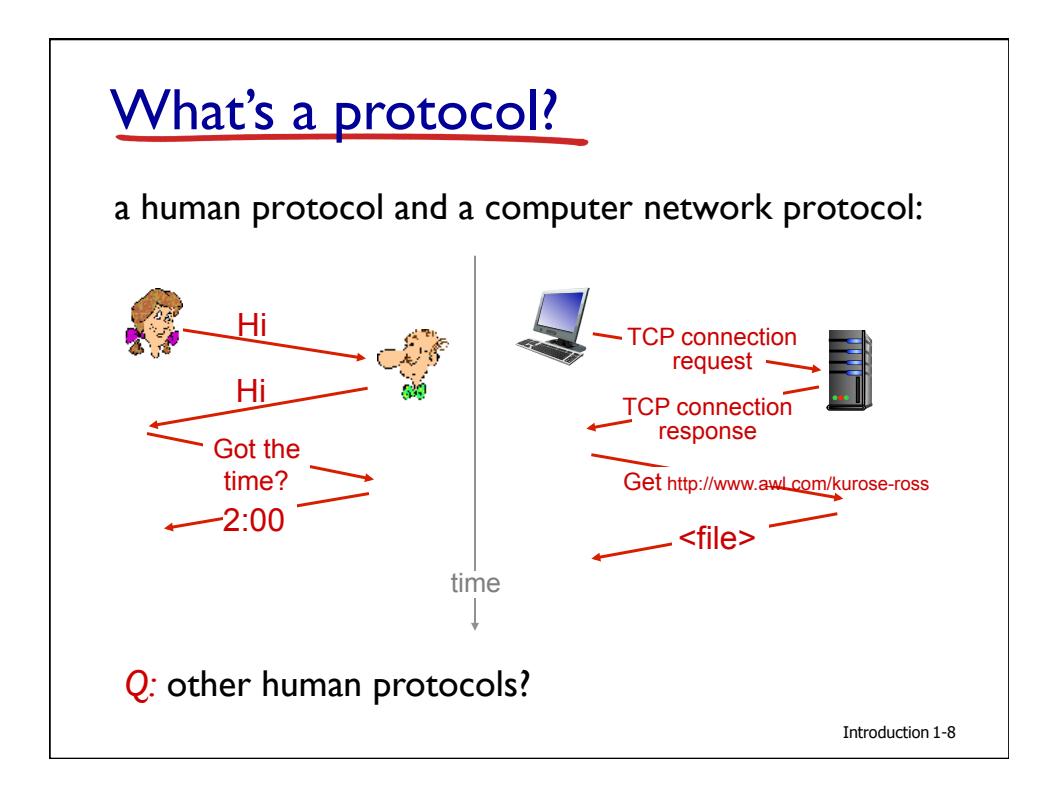

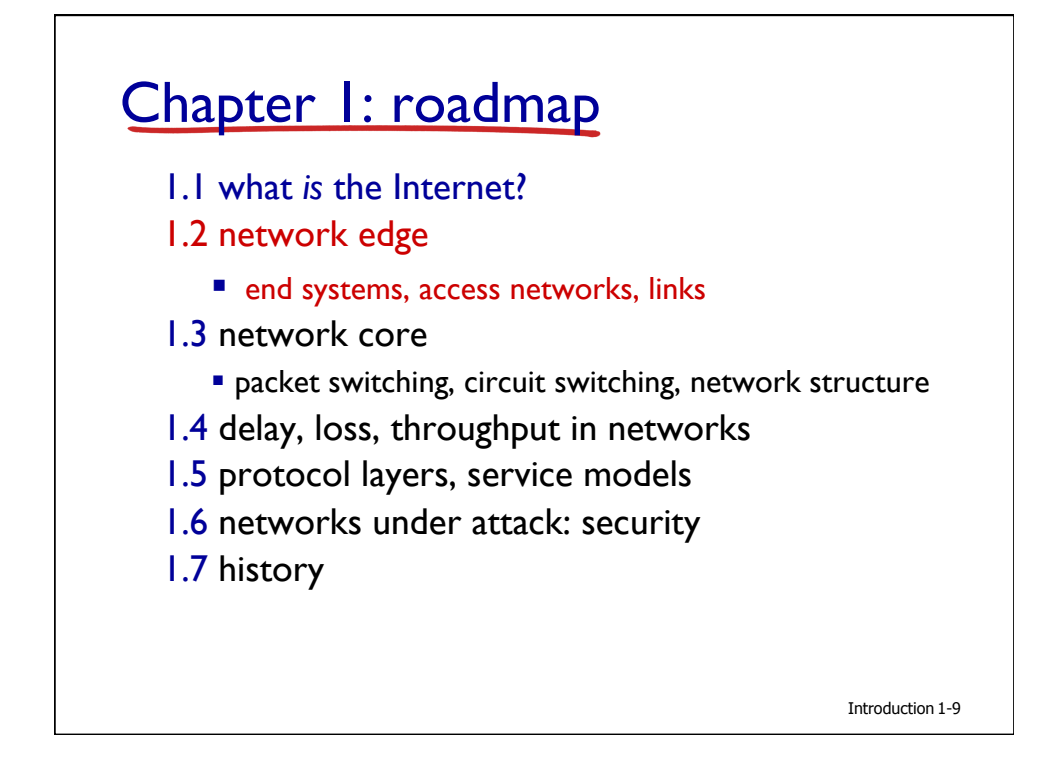

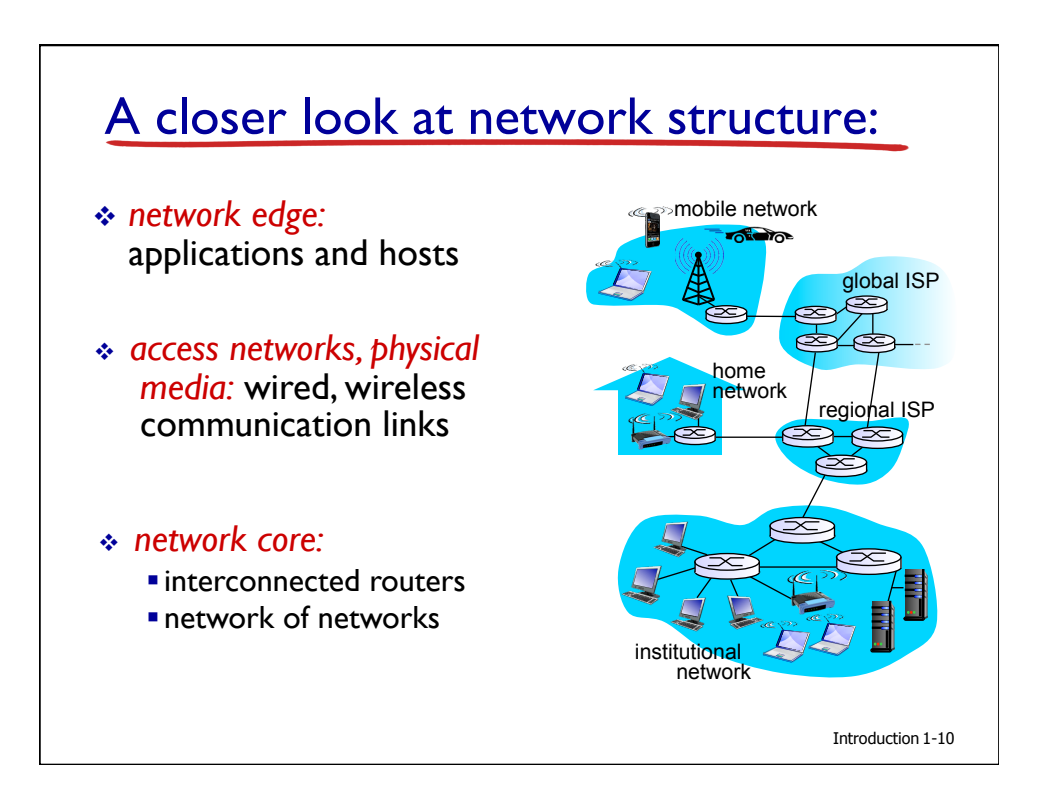

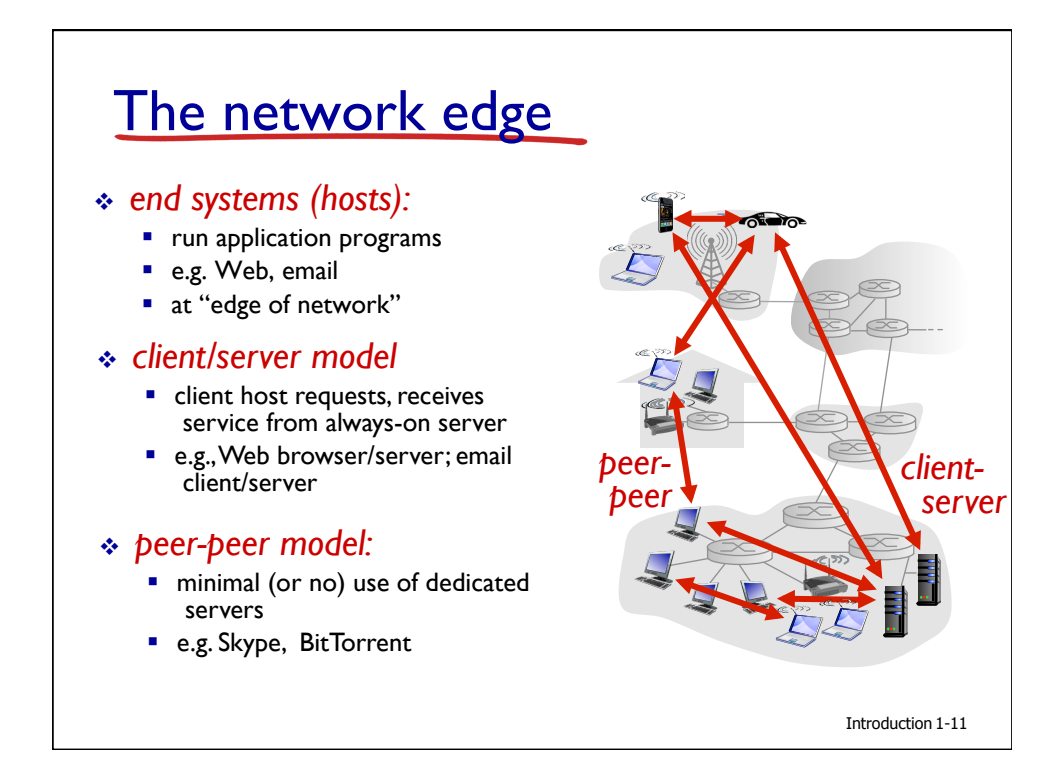

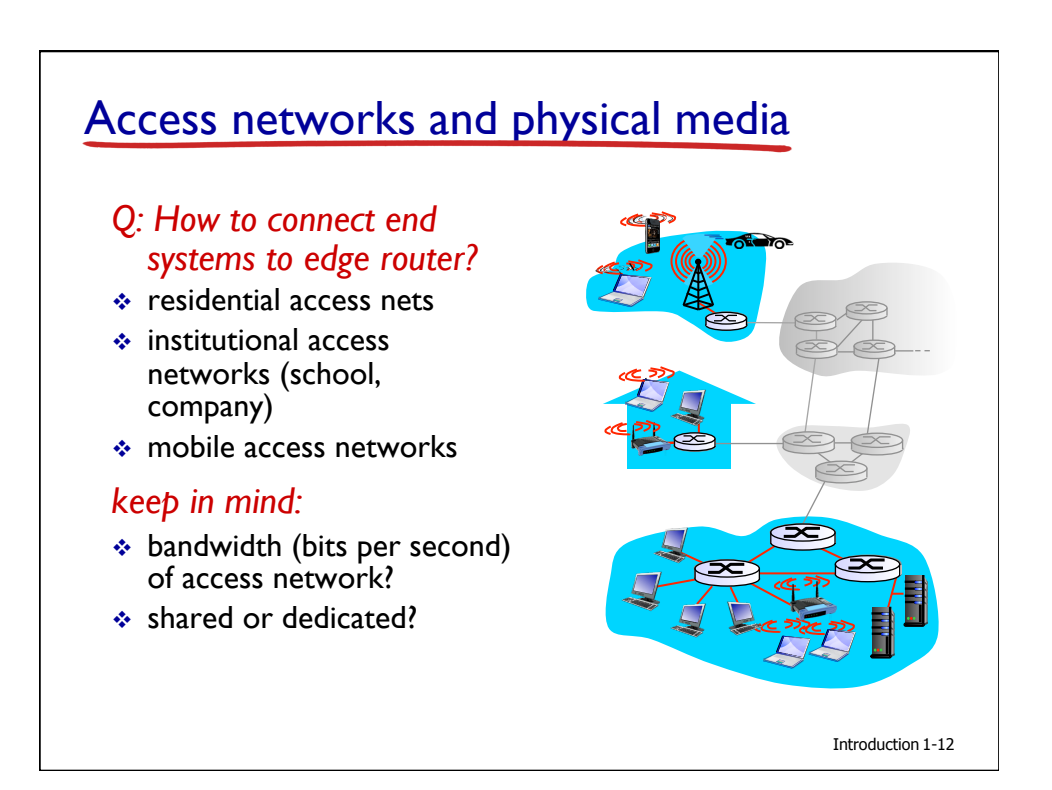

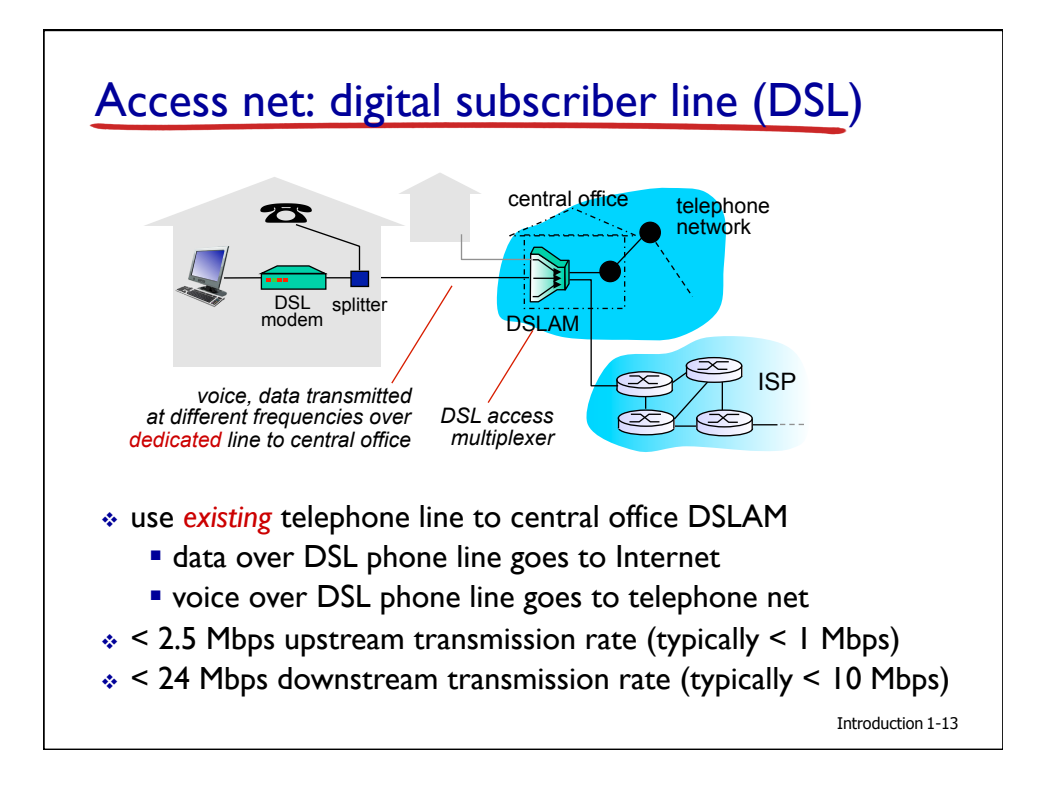

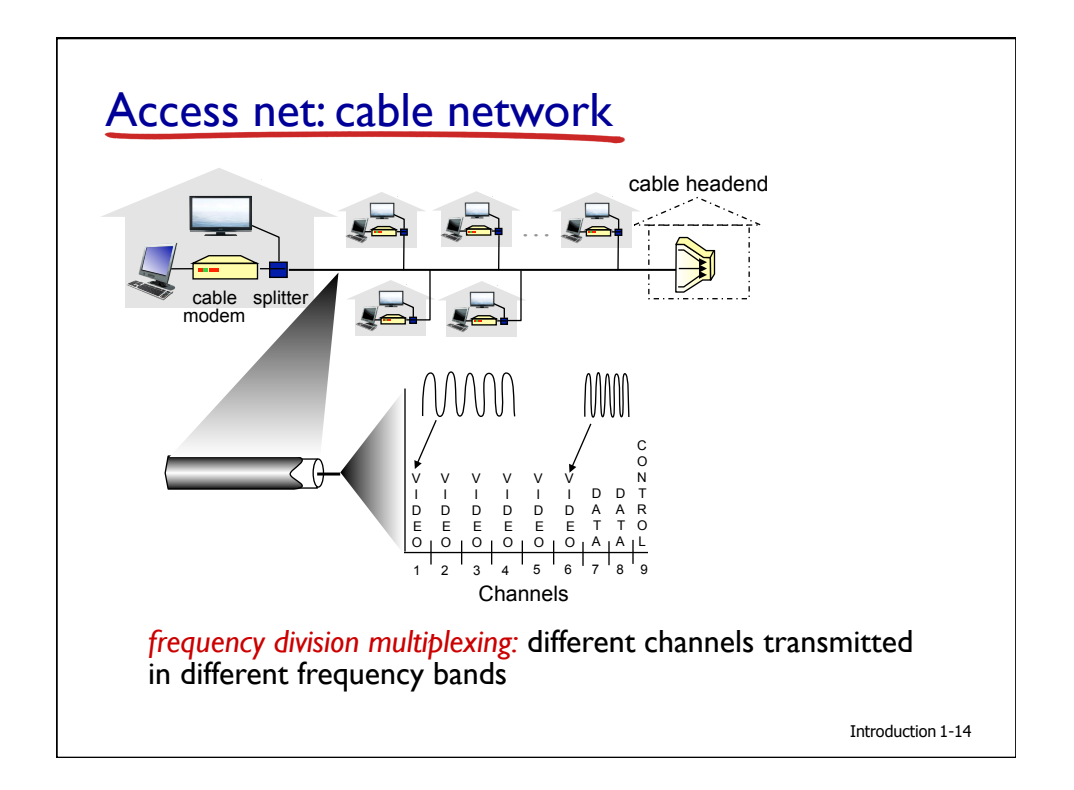

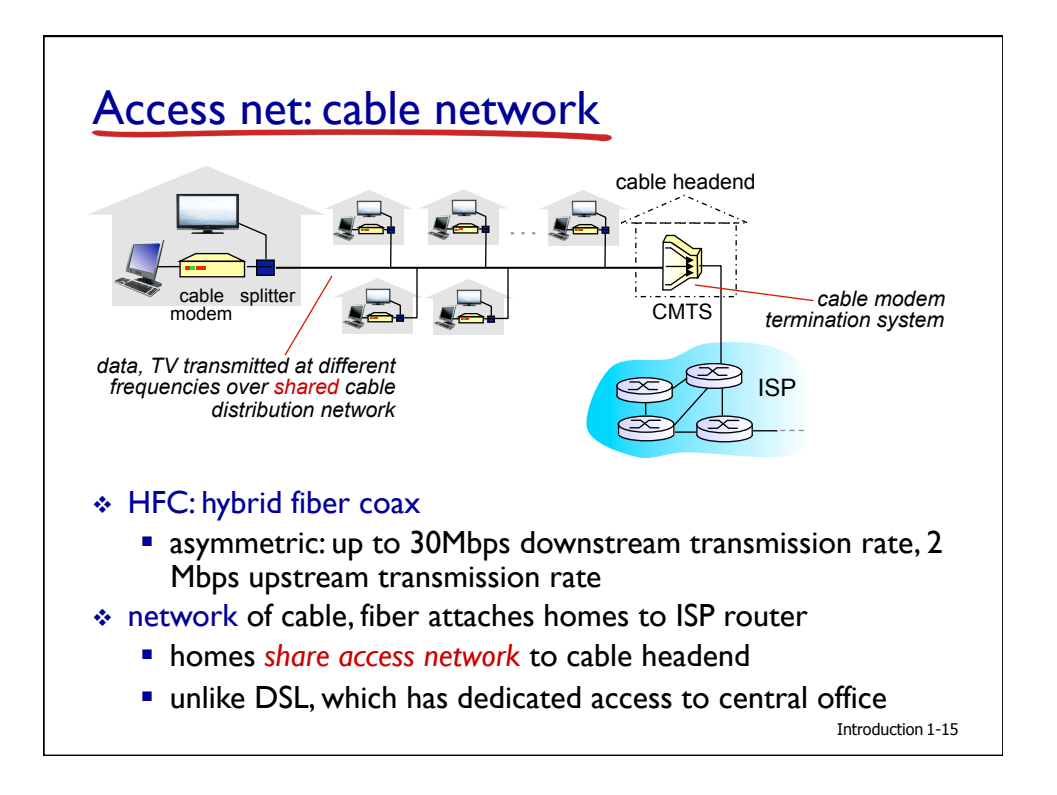

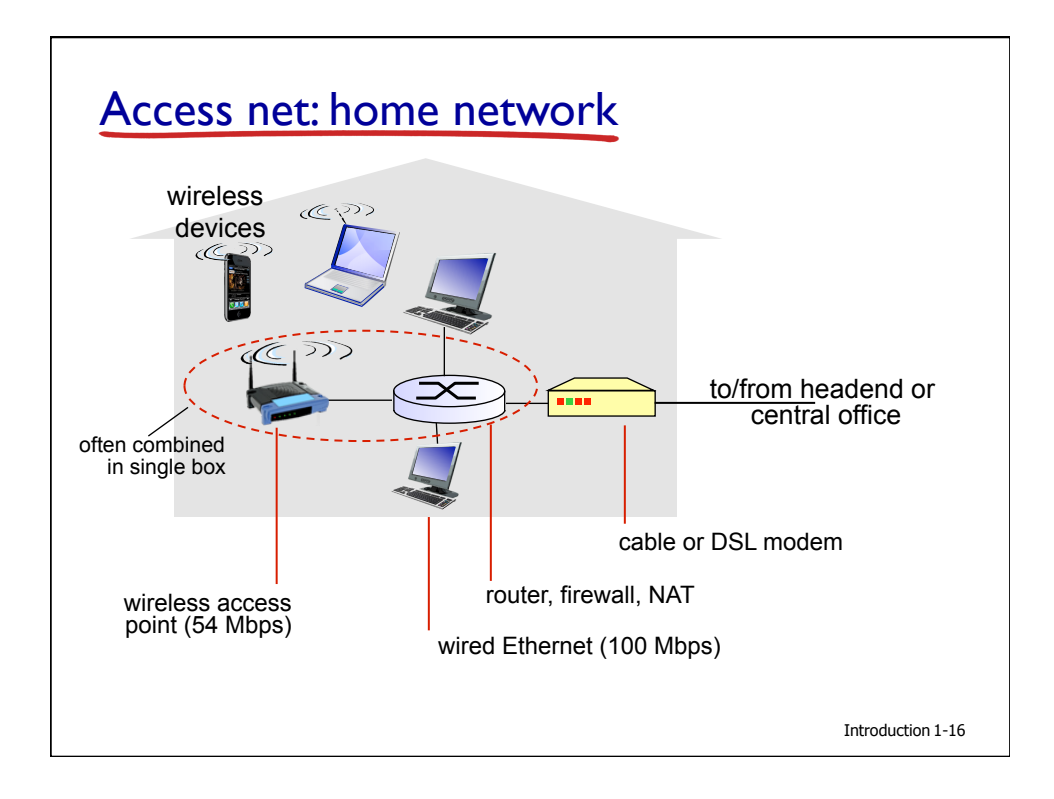

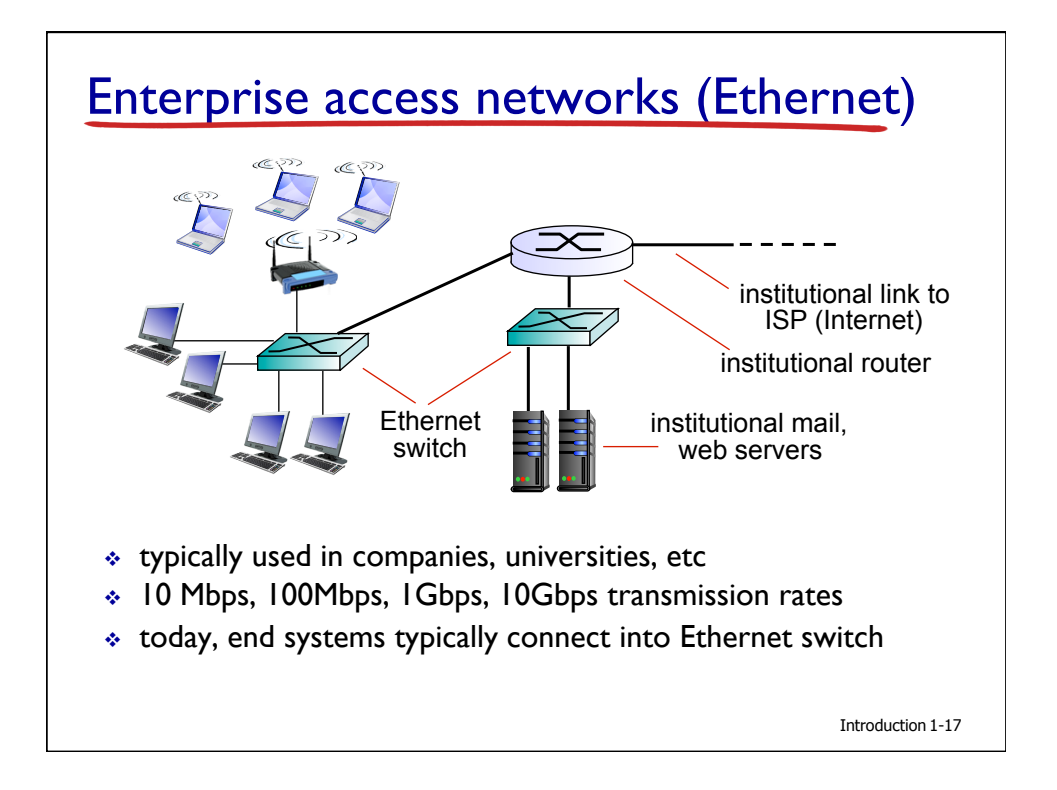

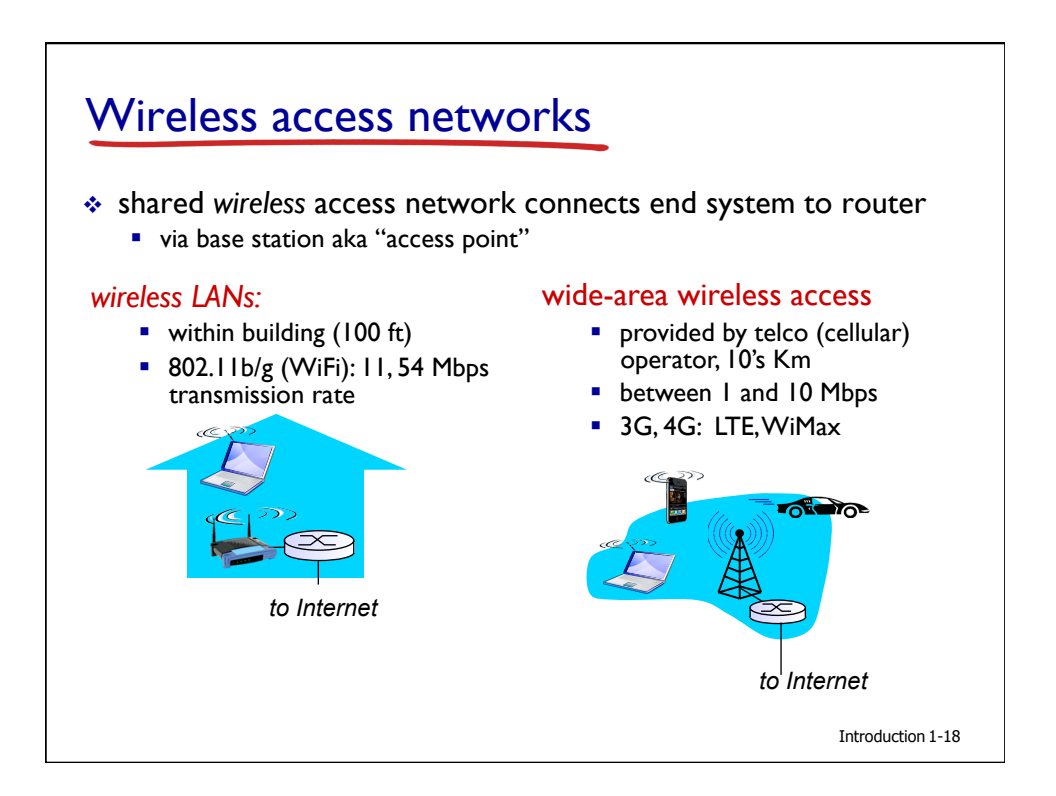

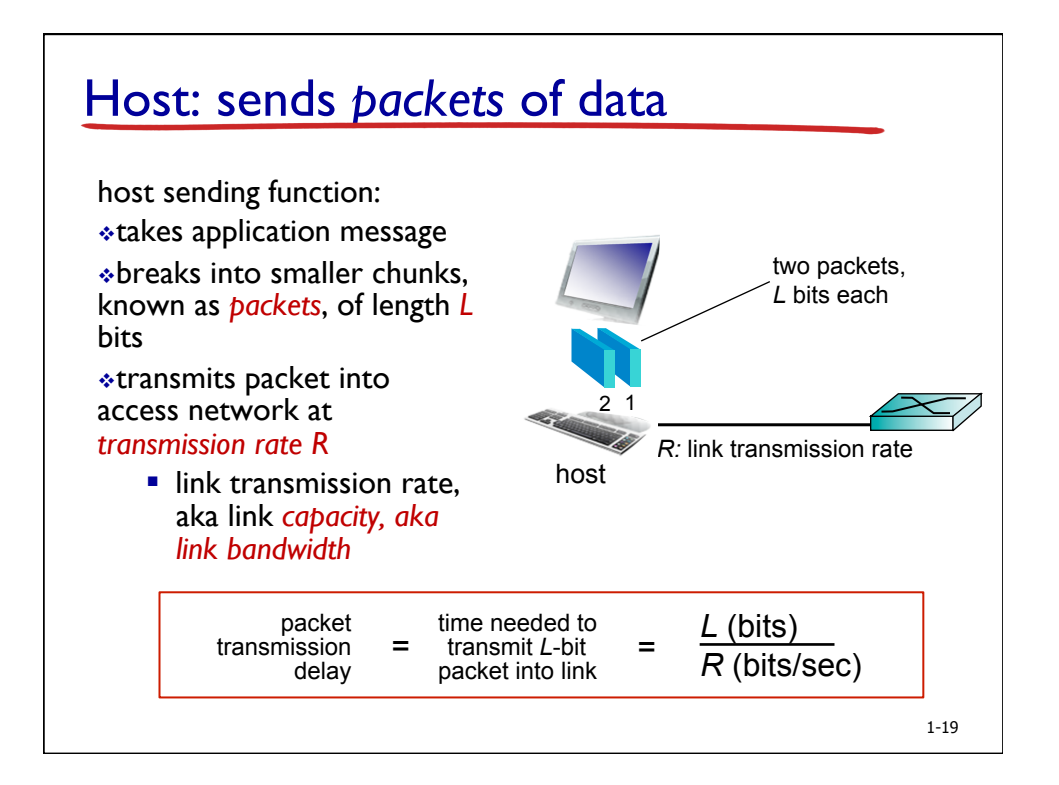

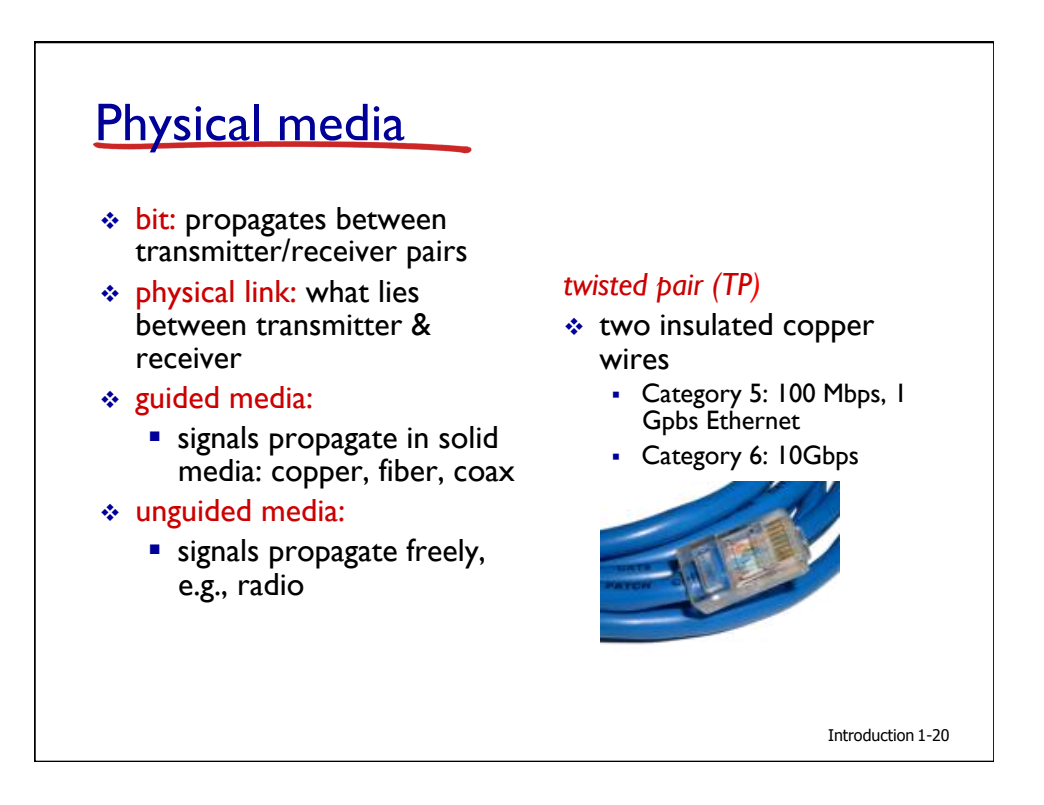

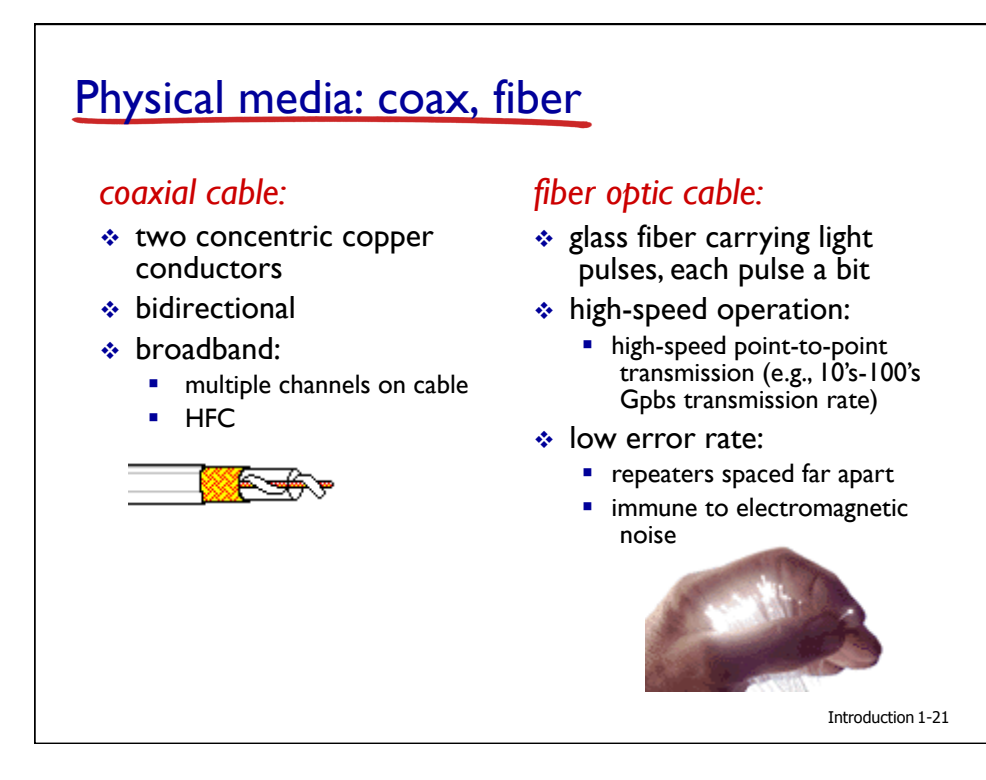

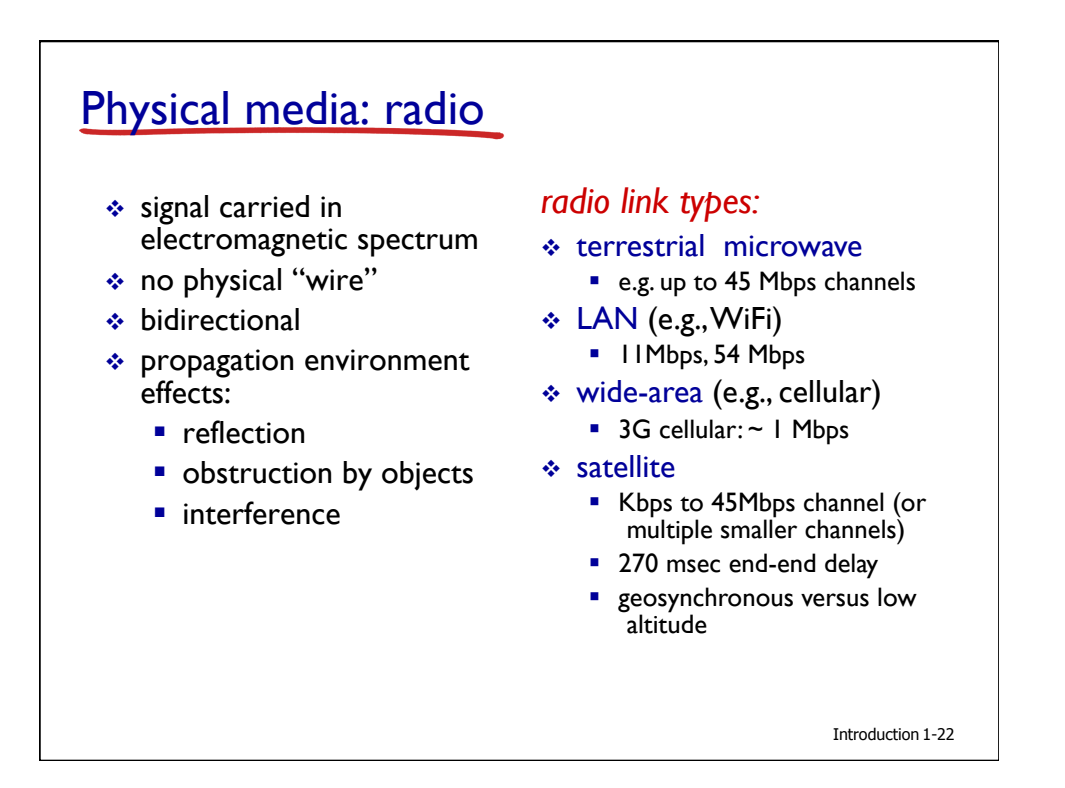

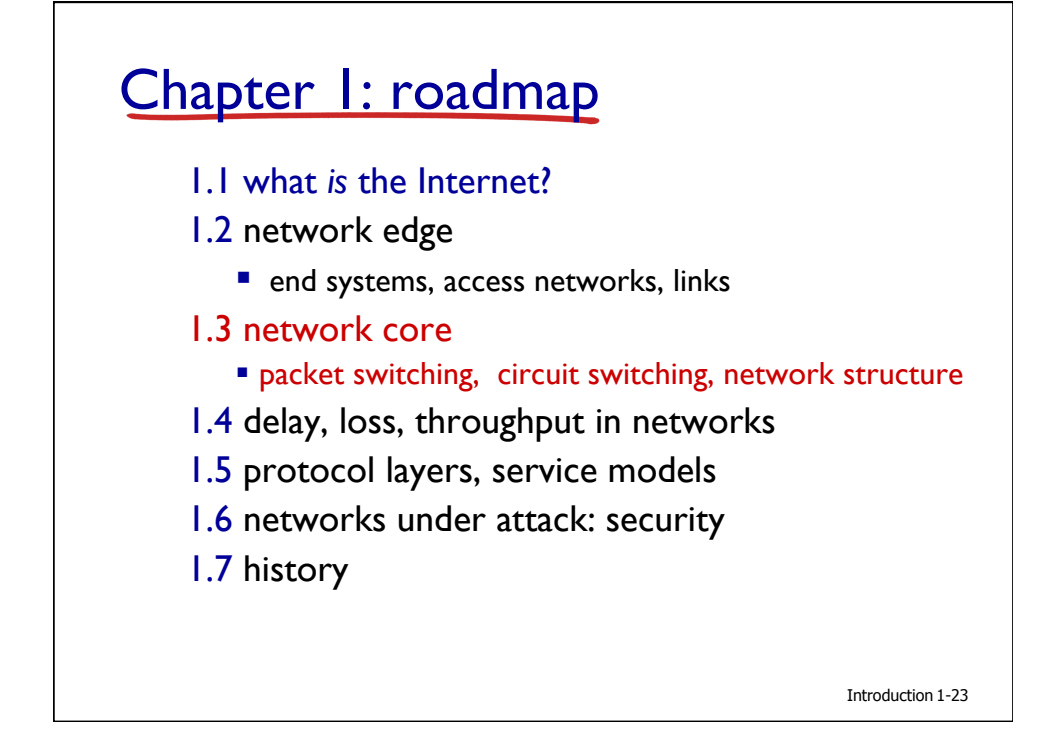

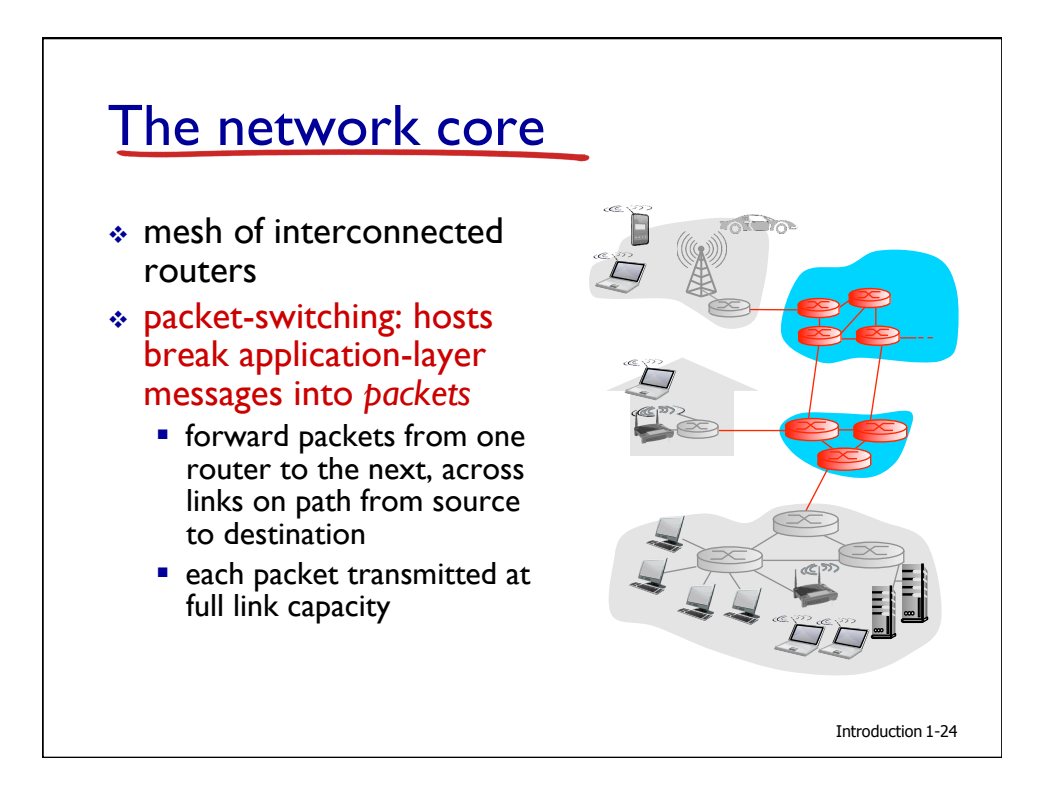

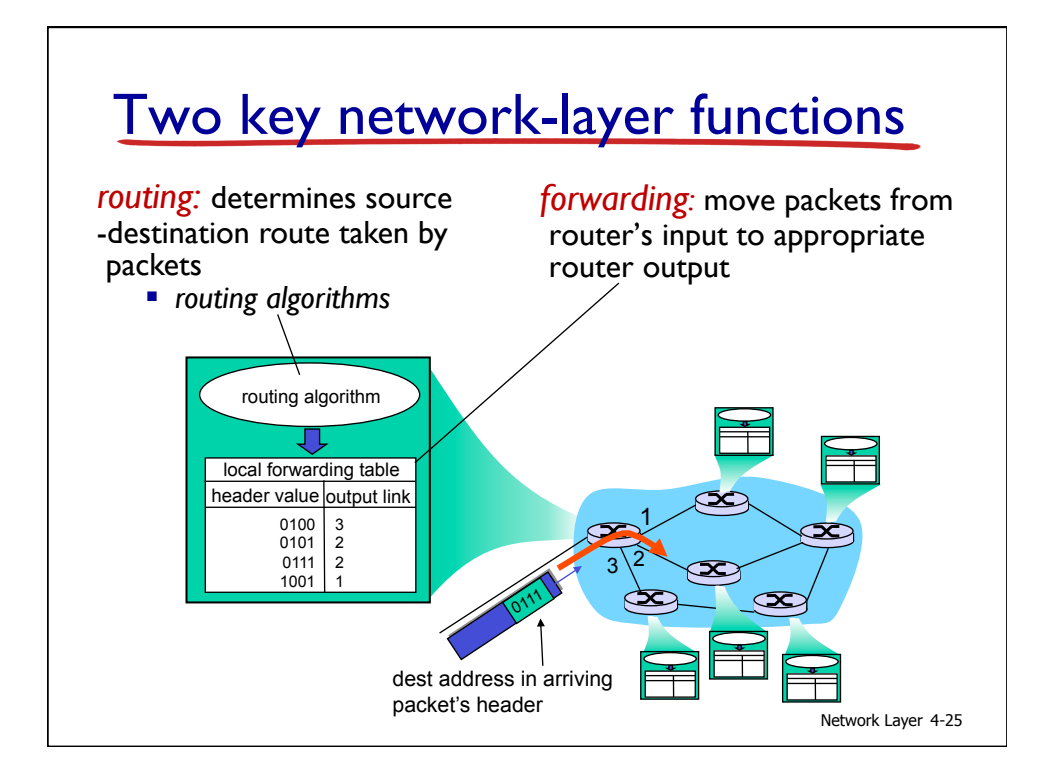

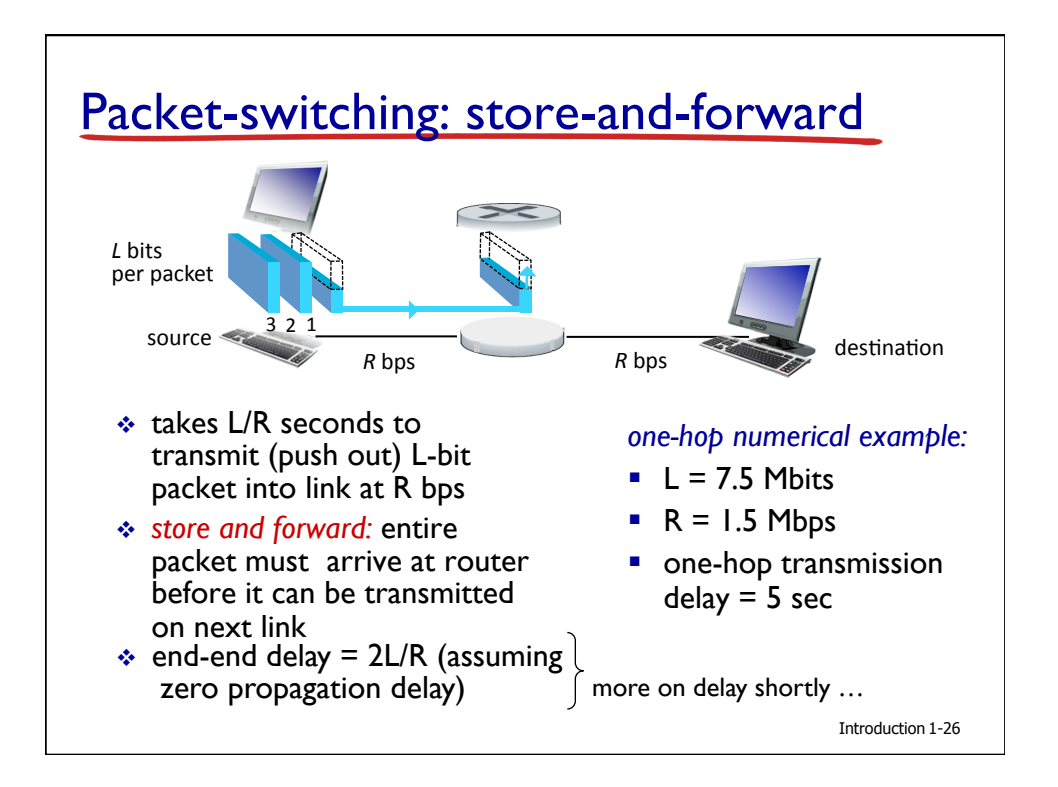

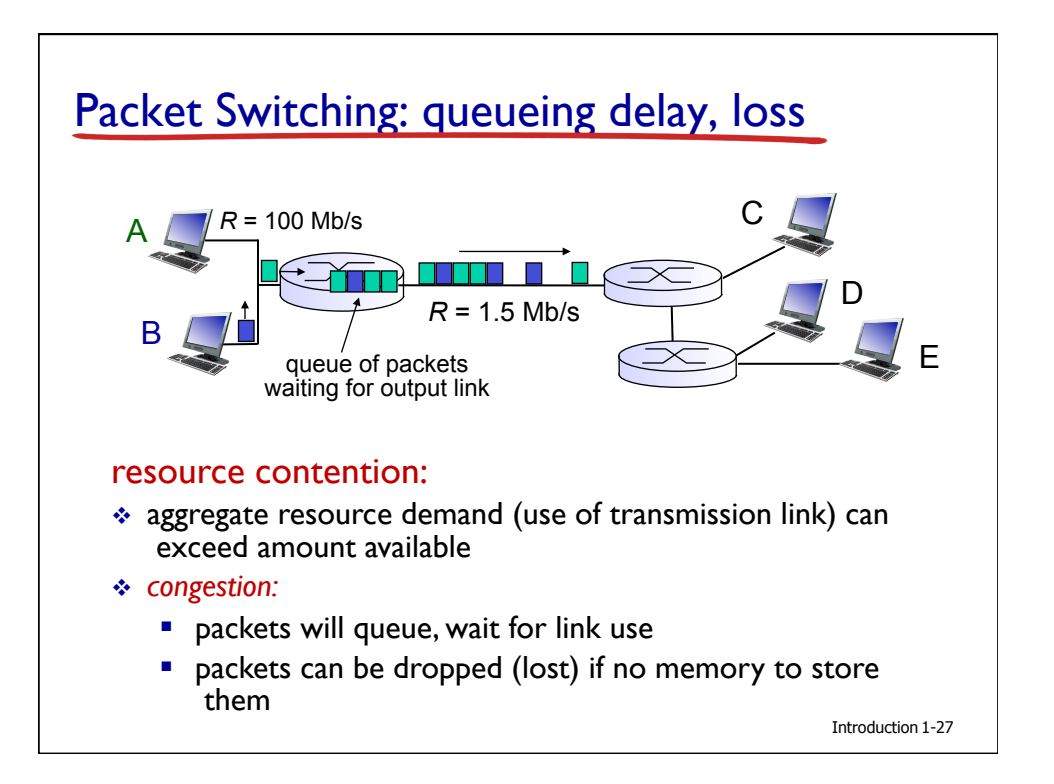

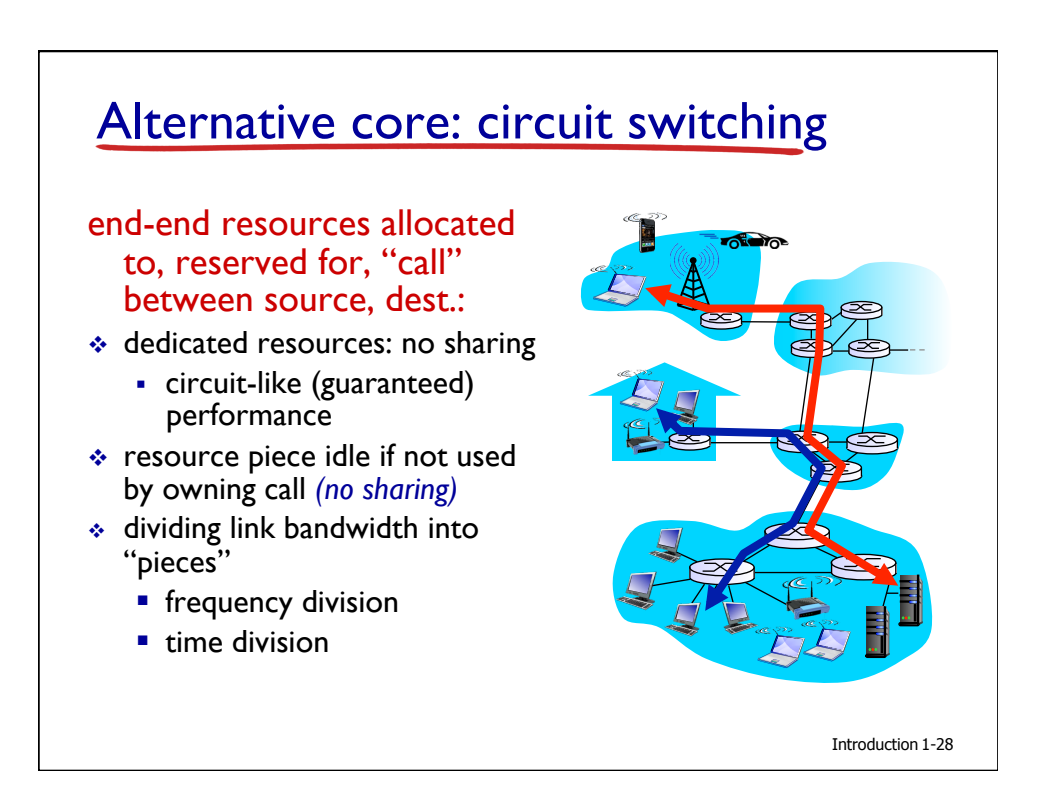

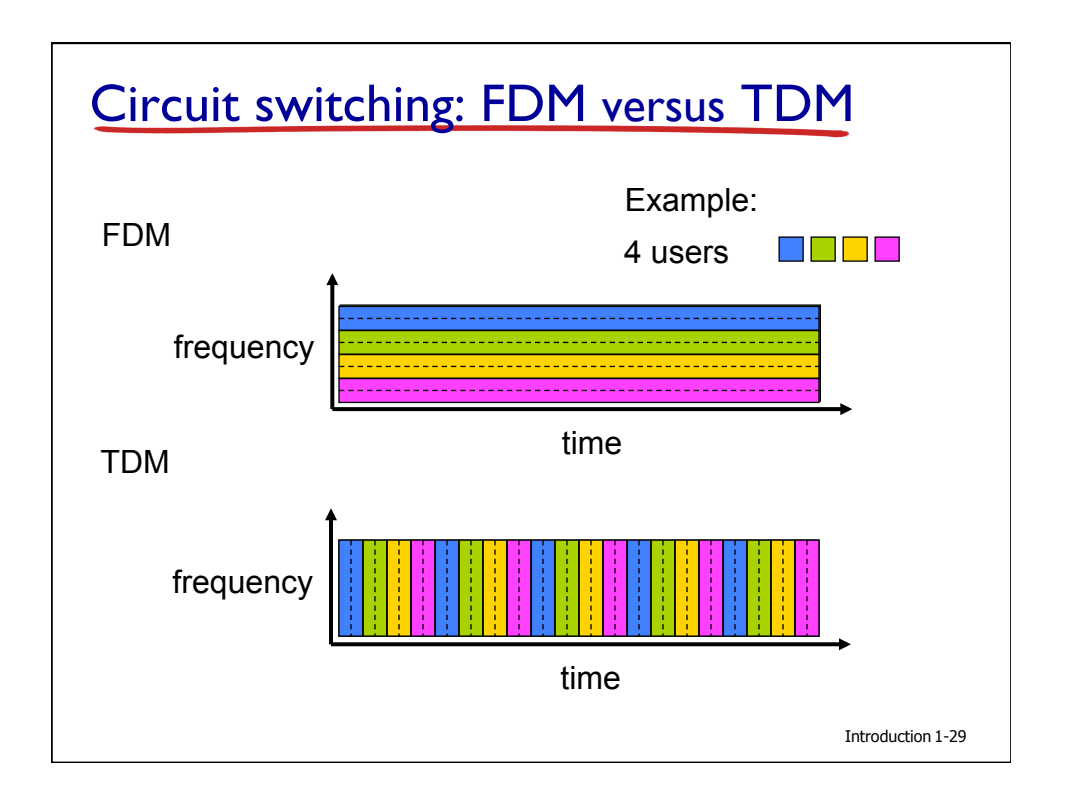

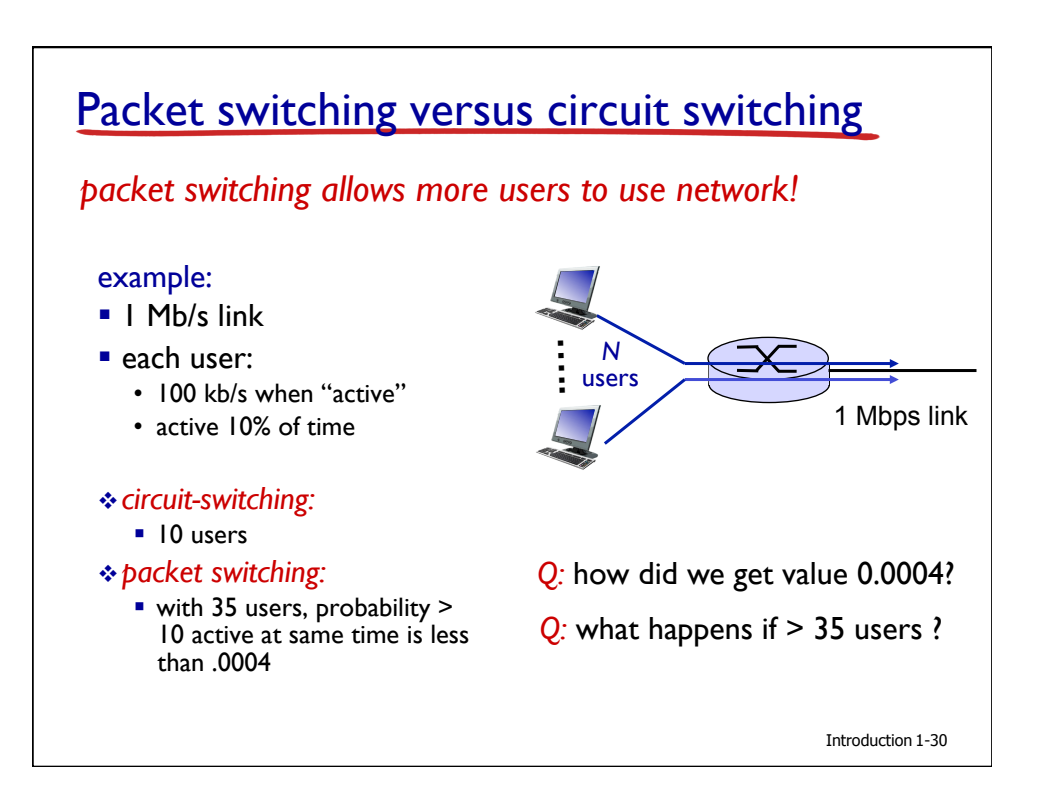

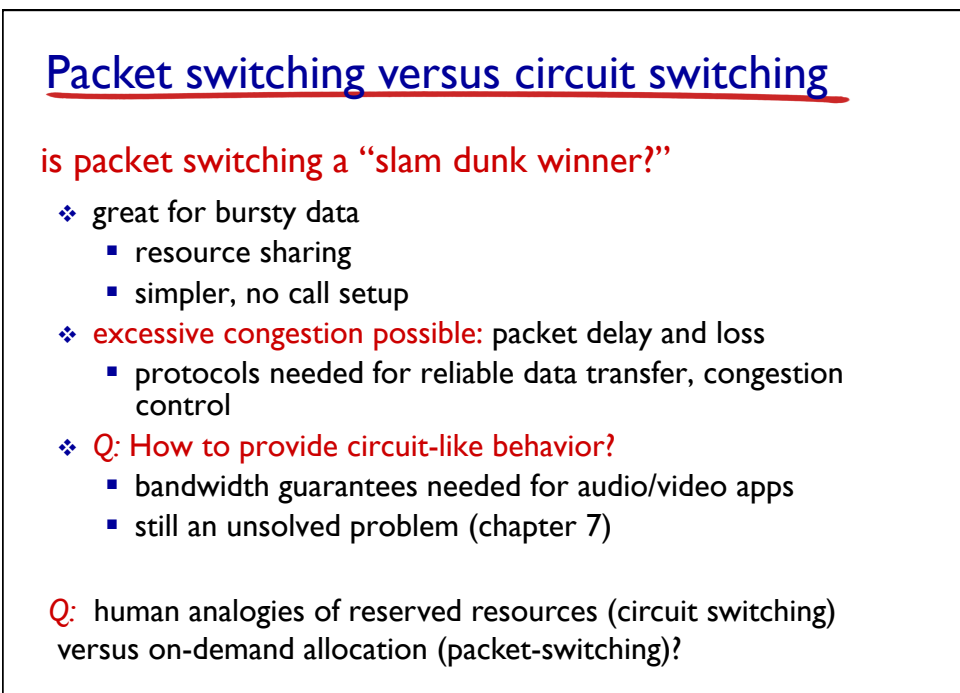

Introduction 1-31

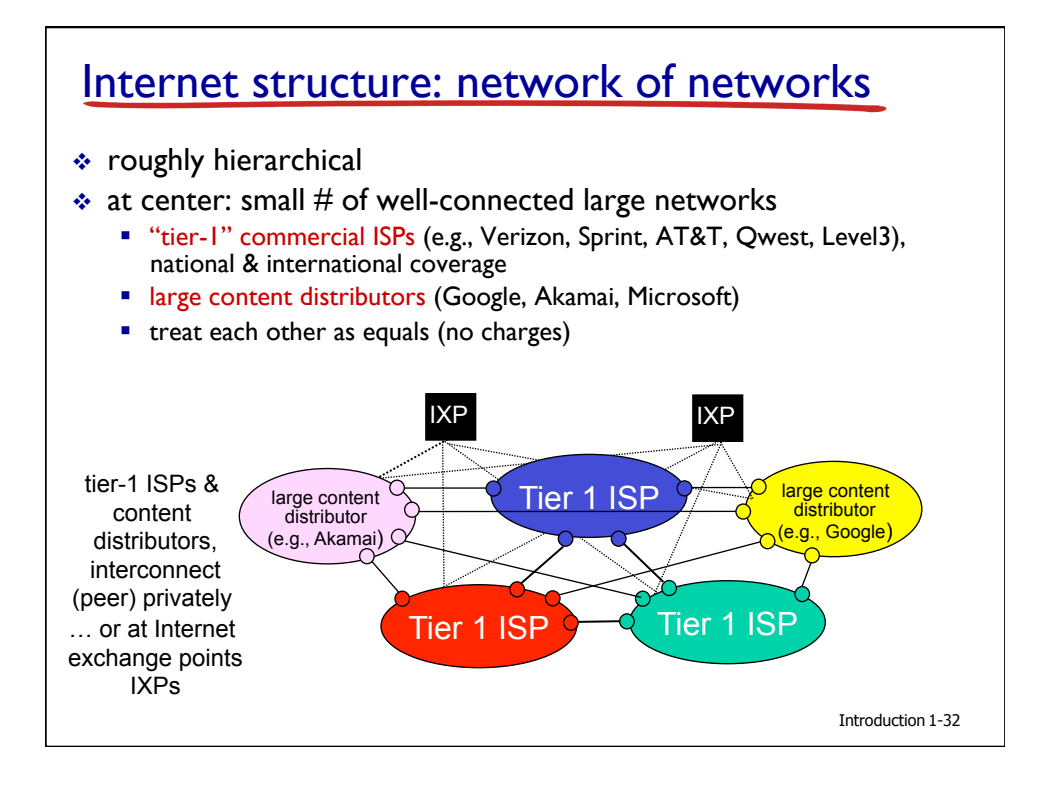

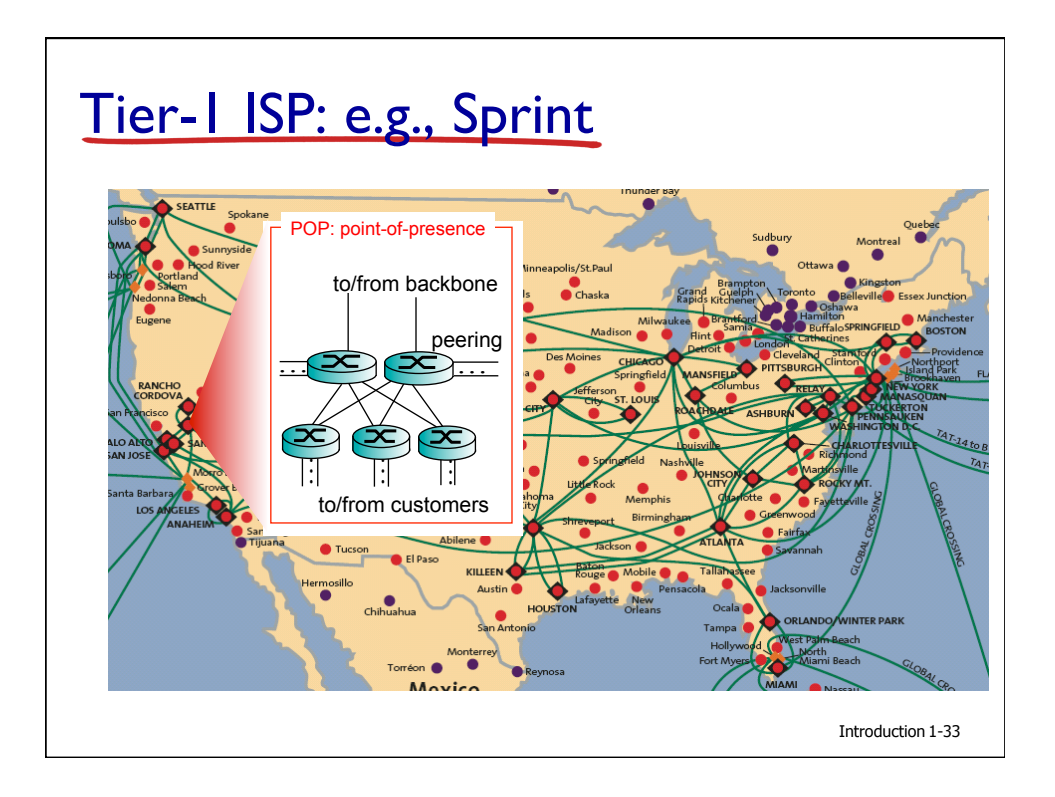

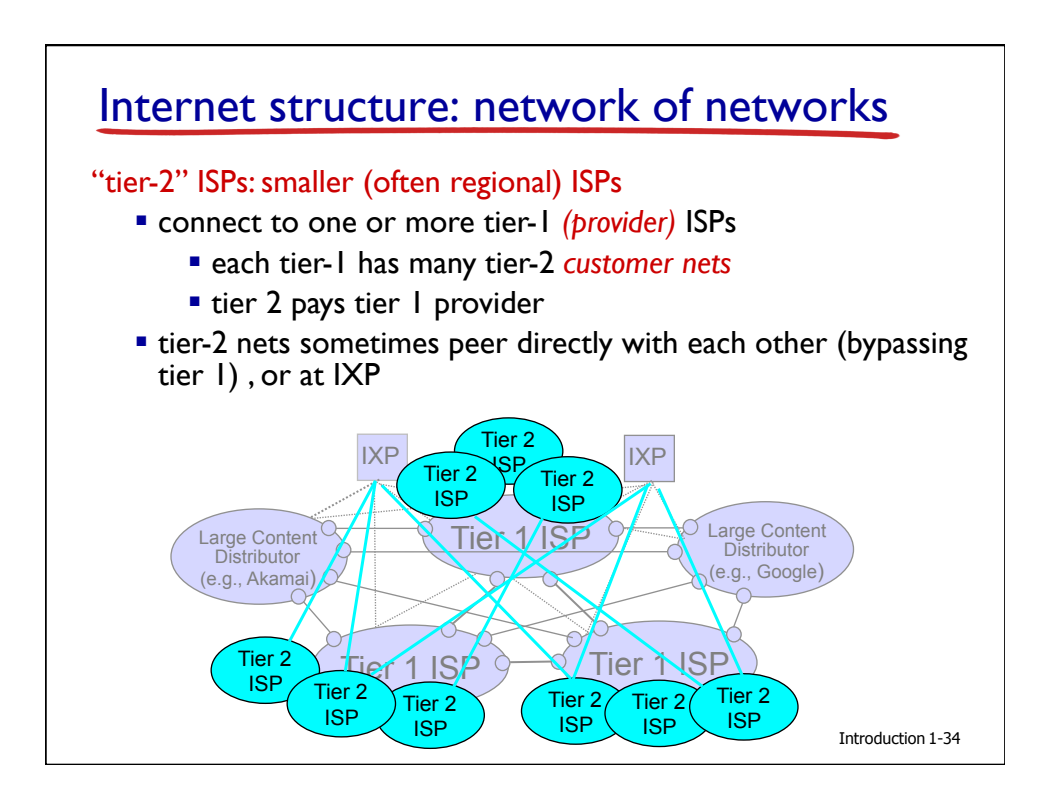

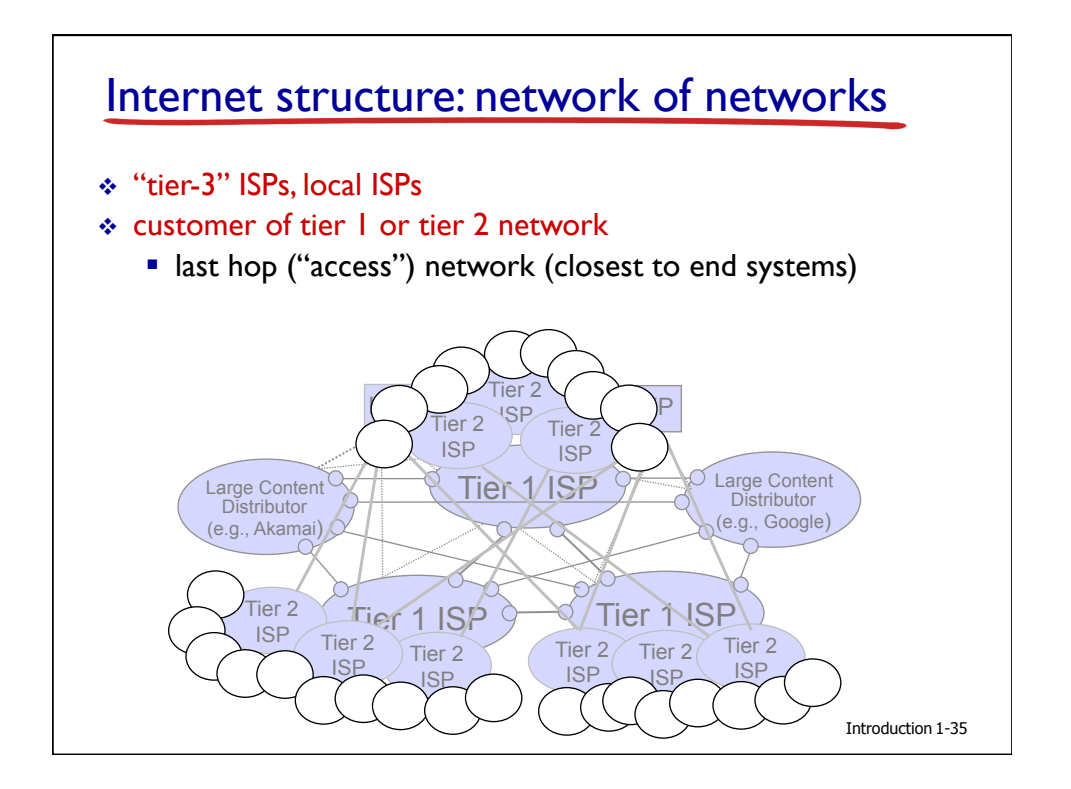

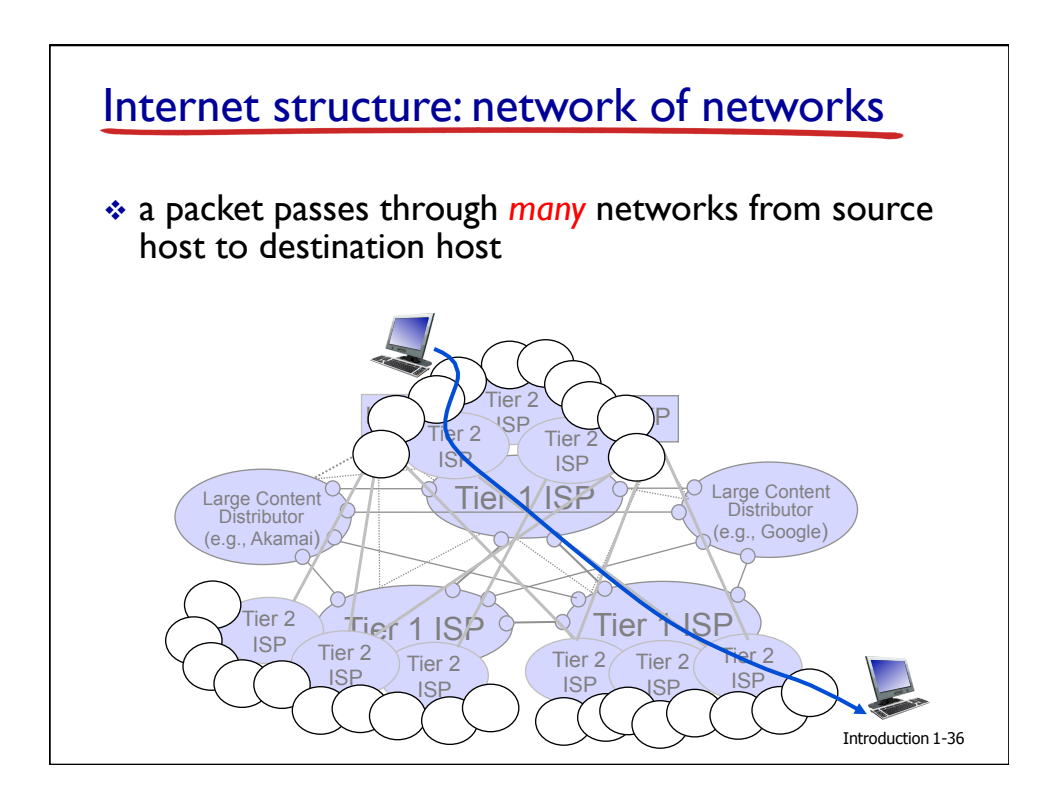

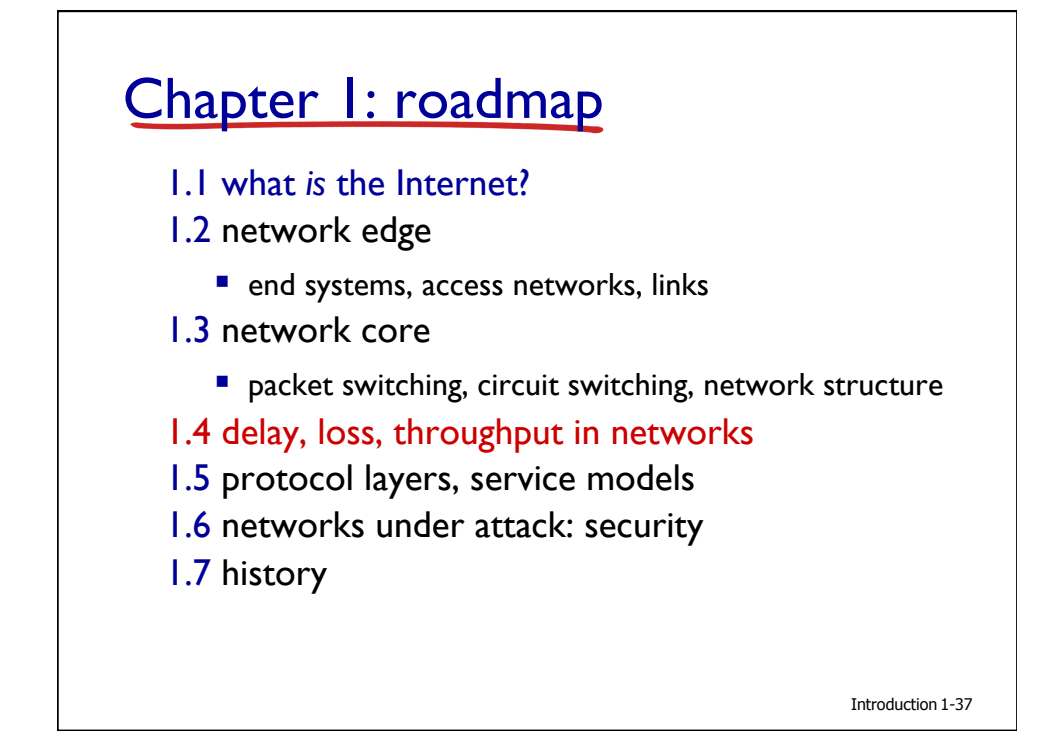

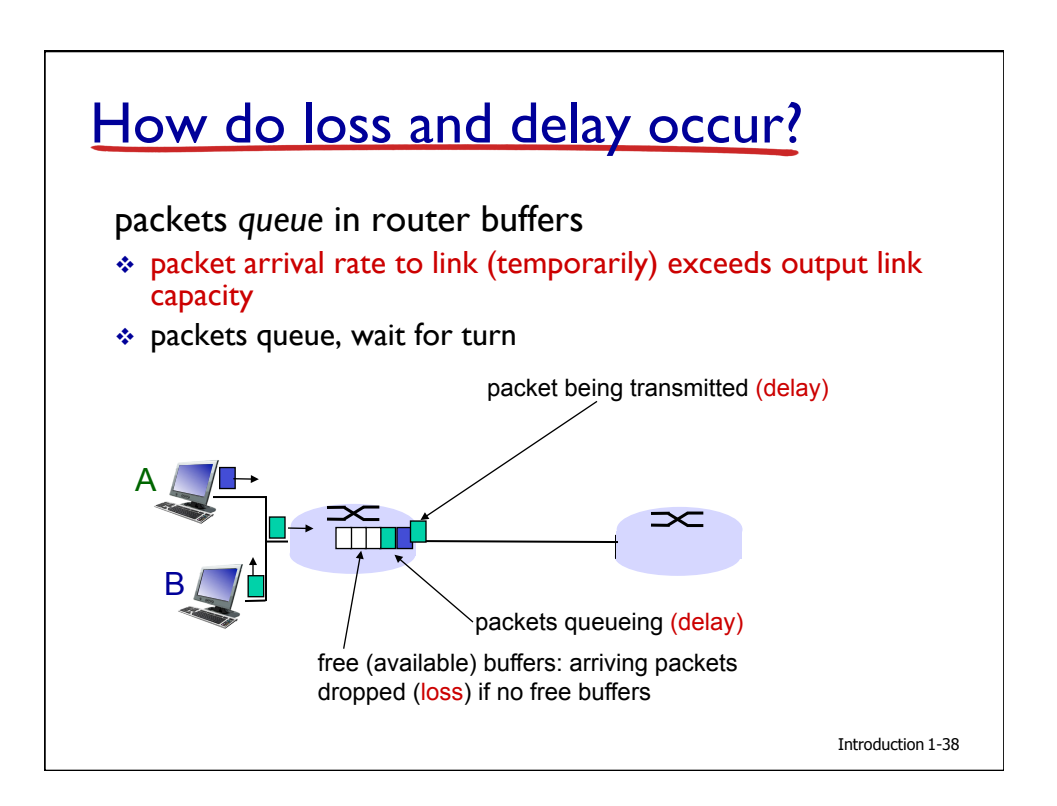

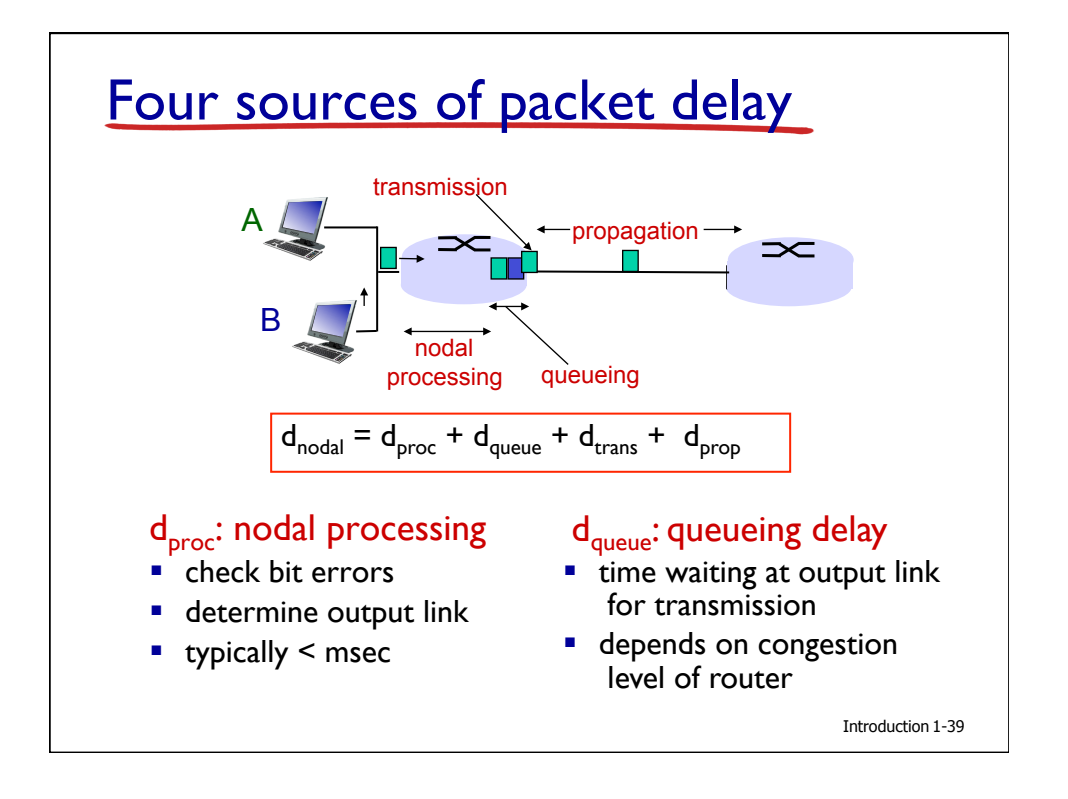

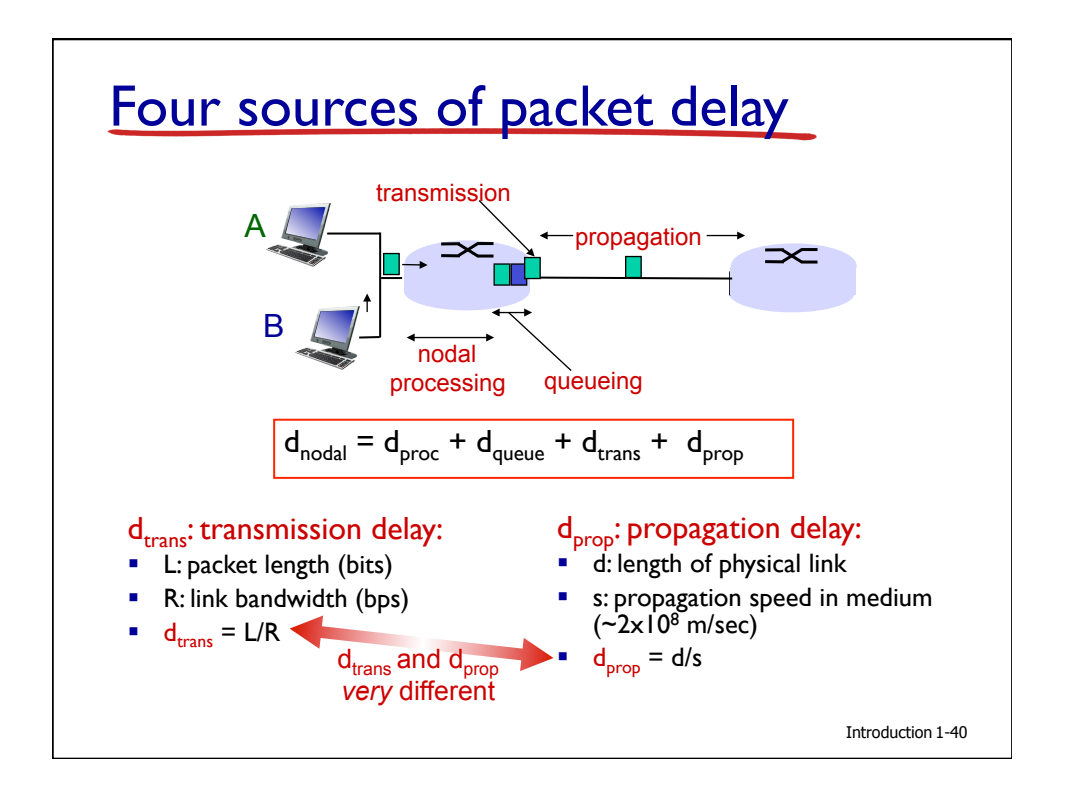

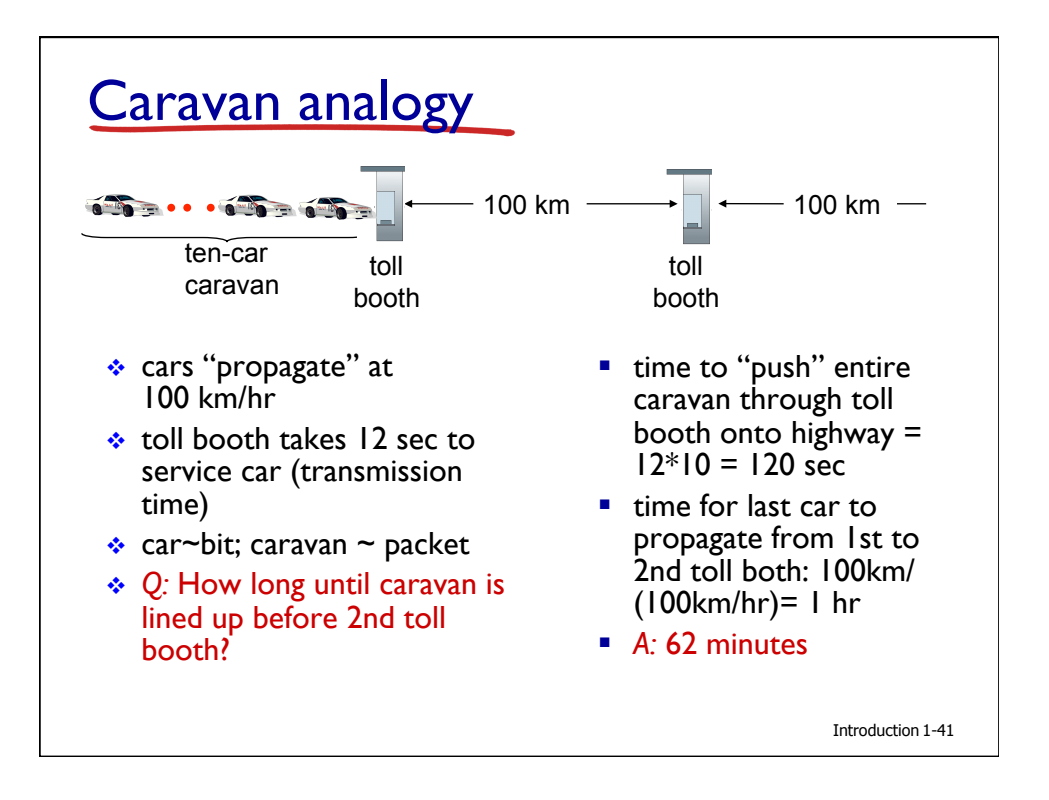

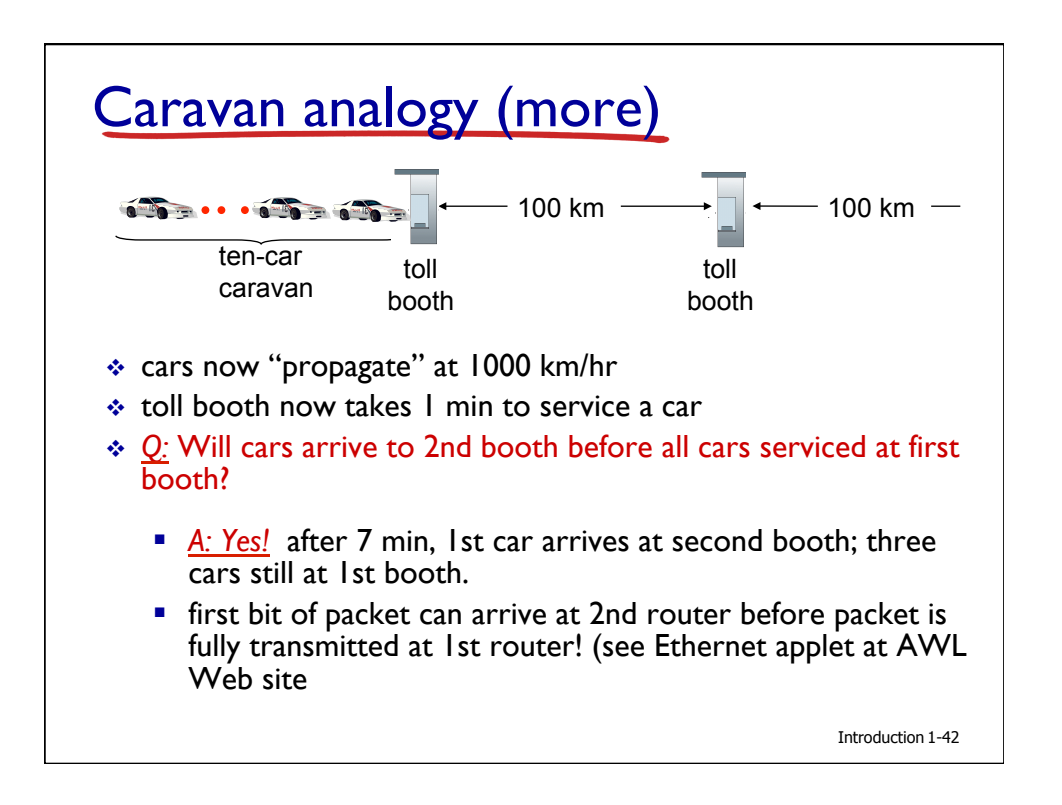

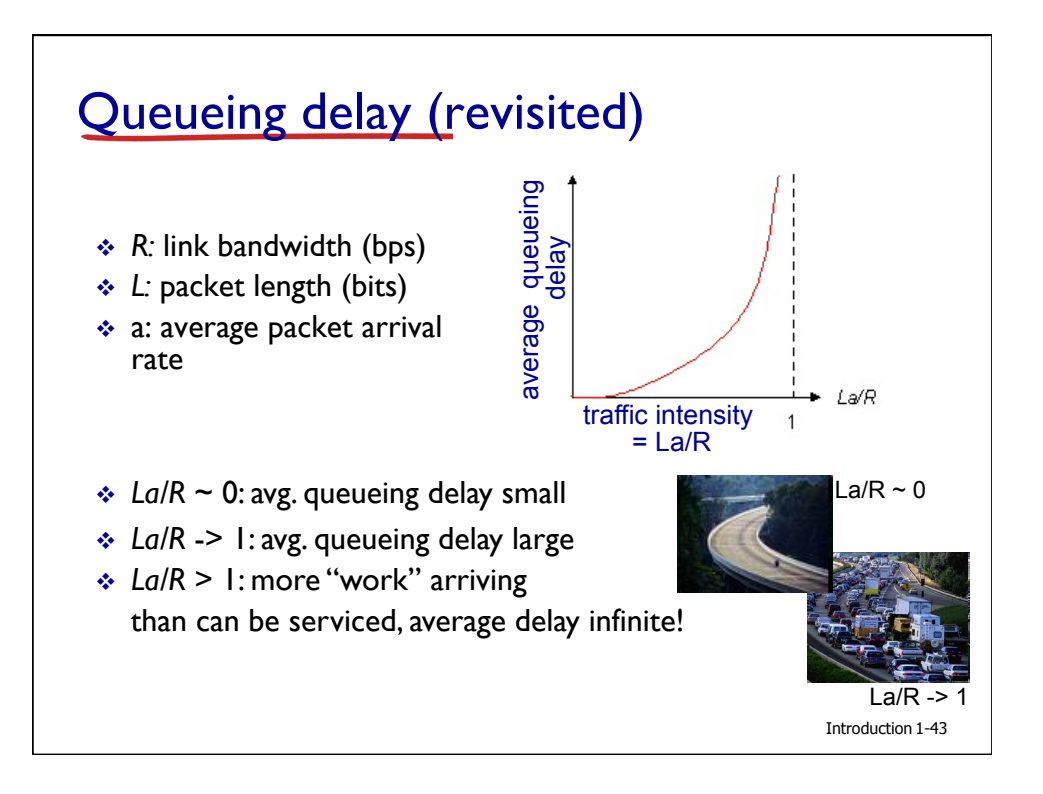

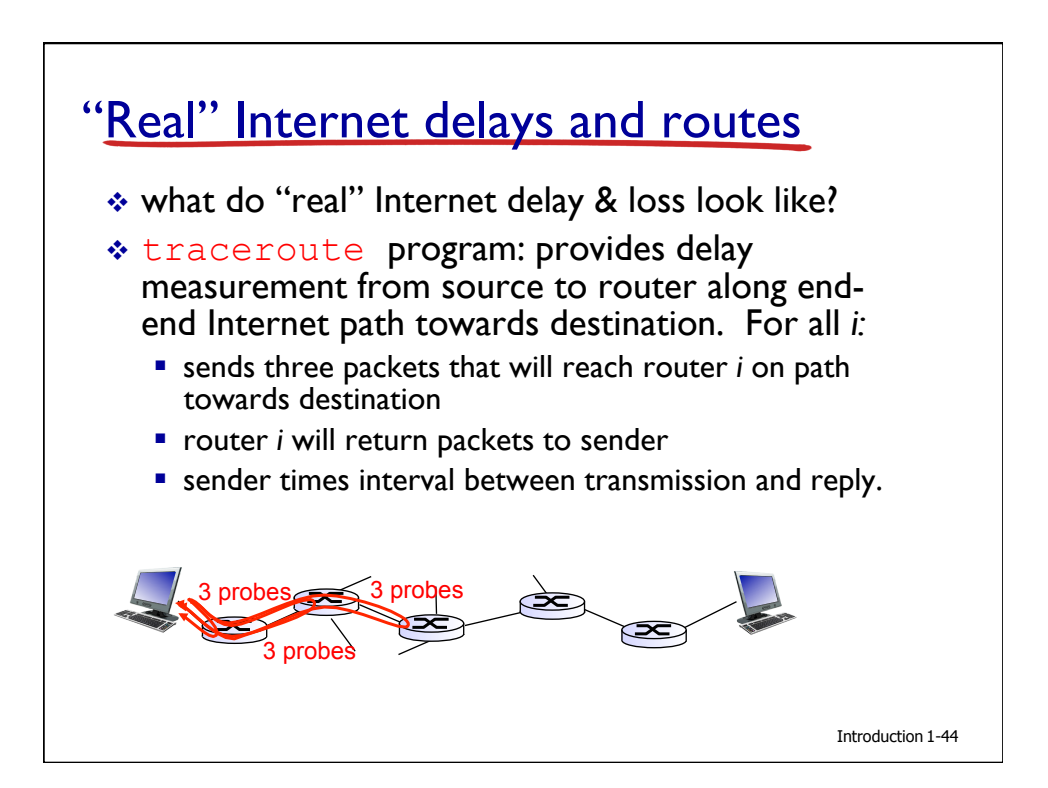

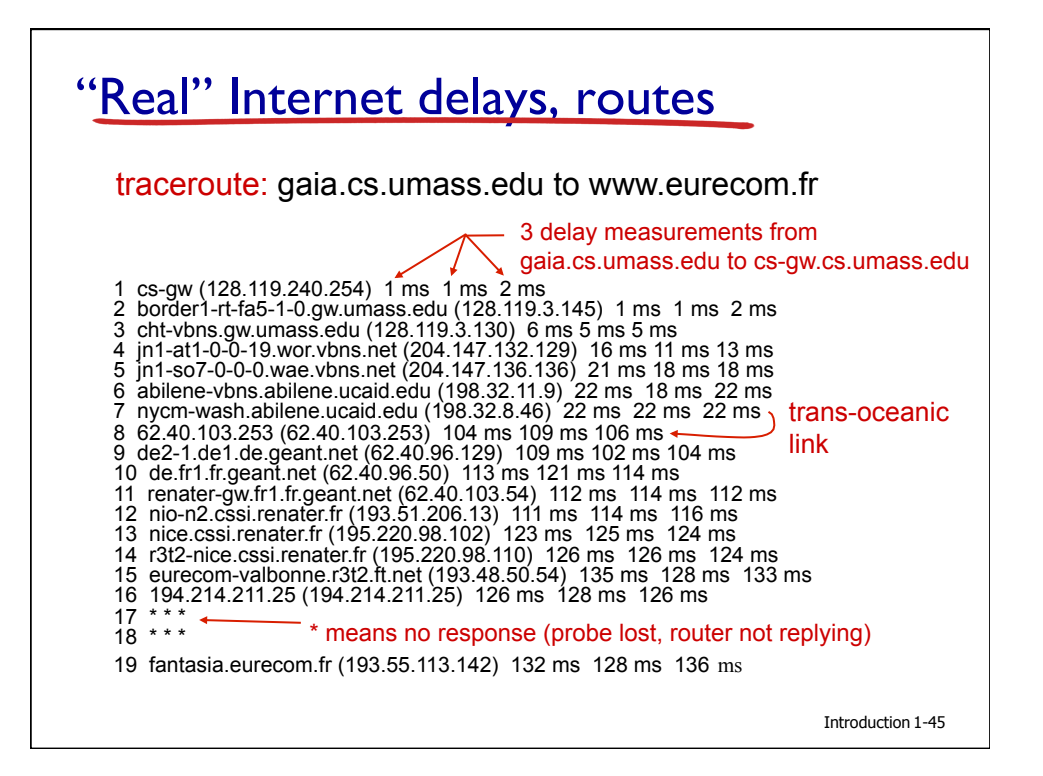

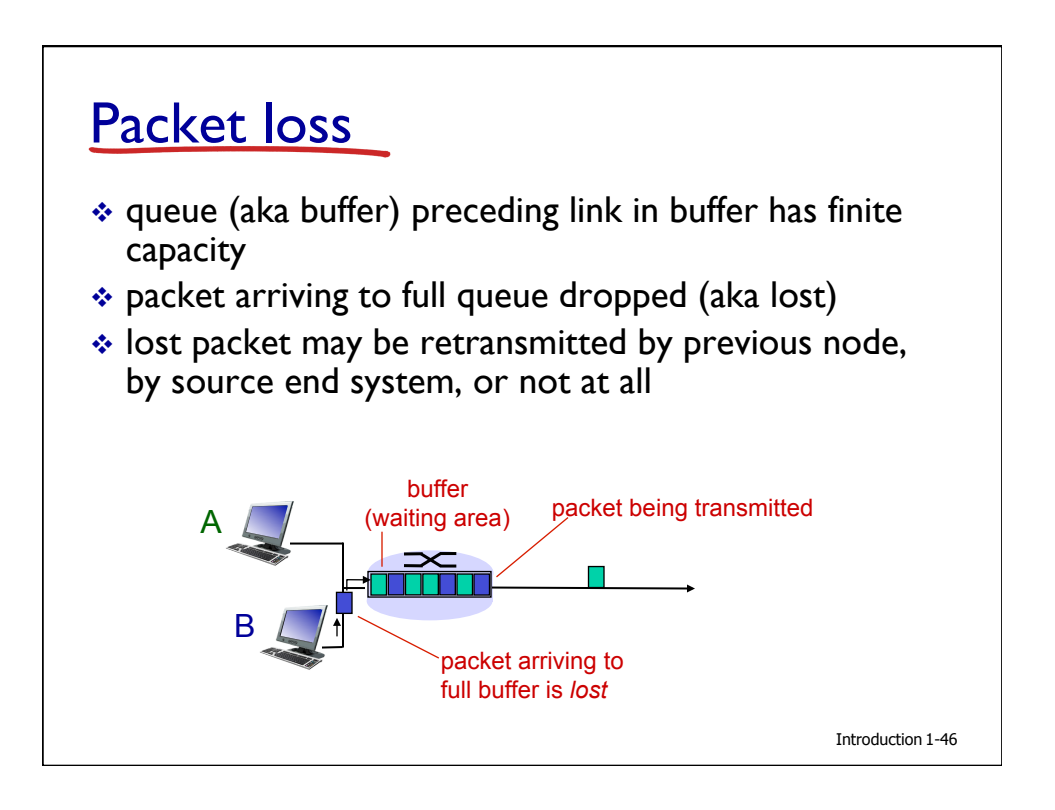

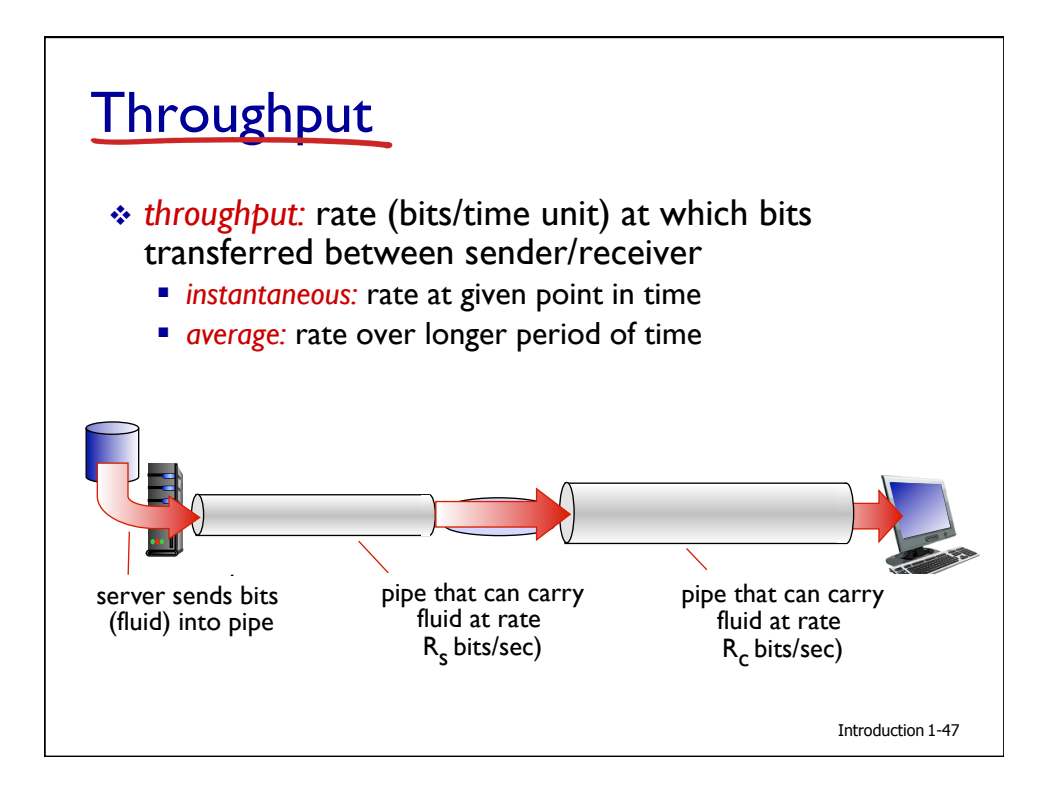

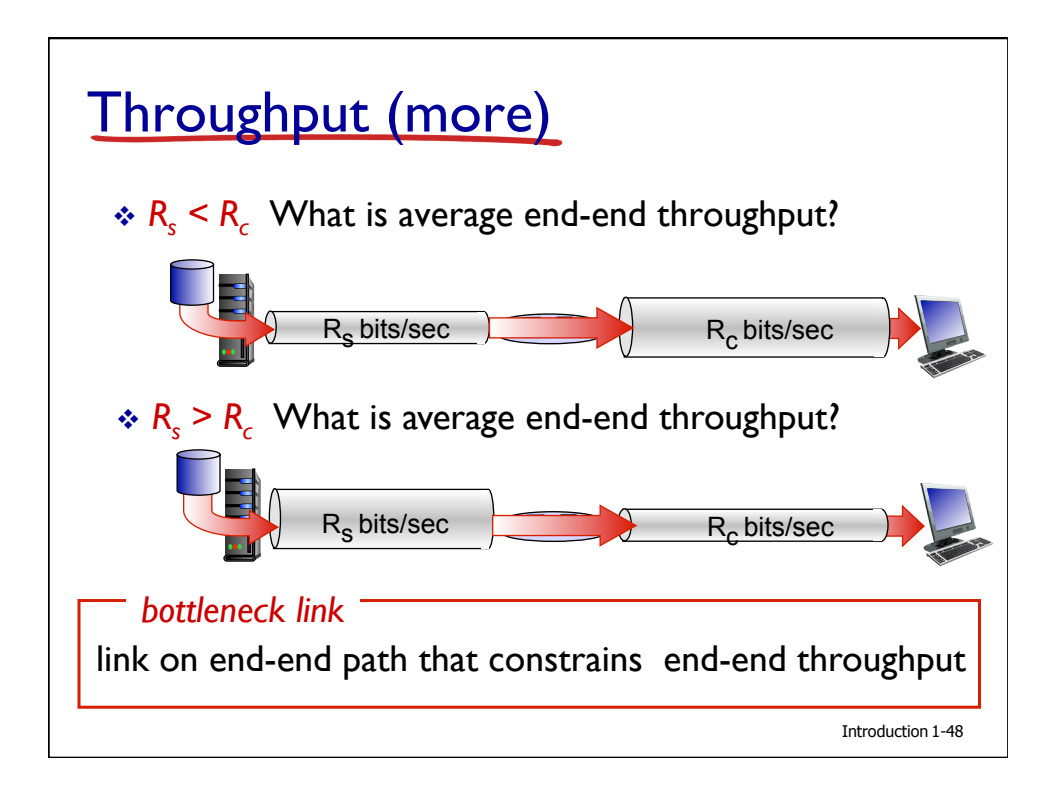

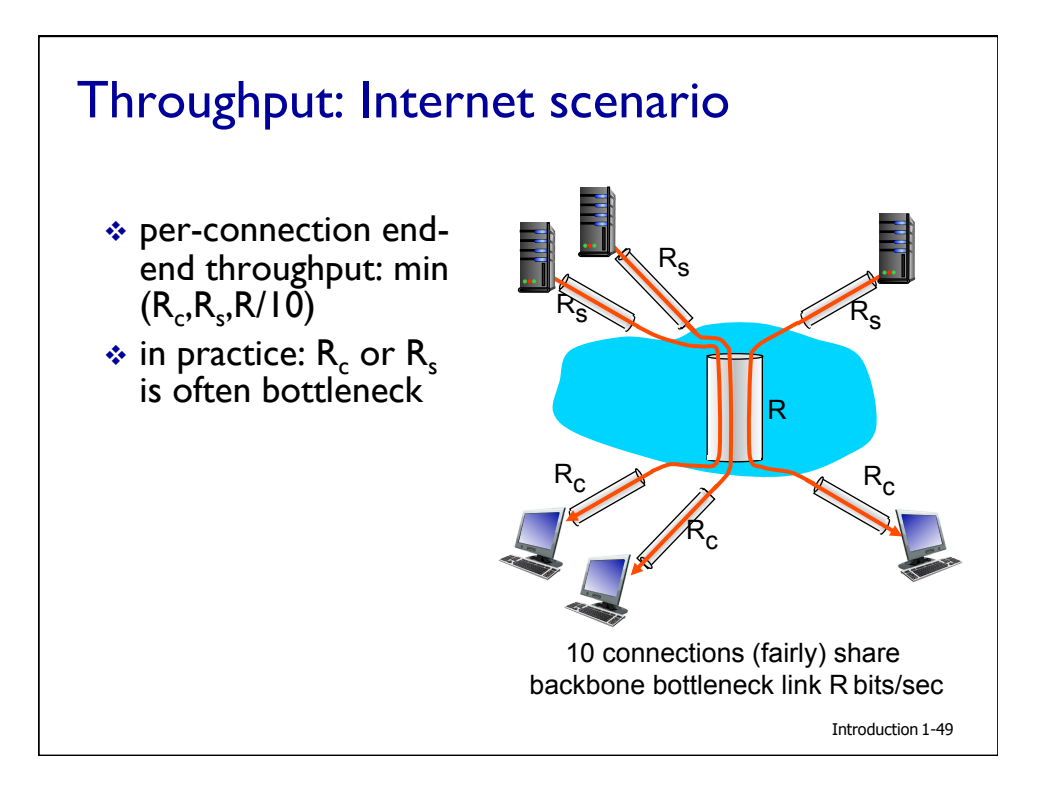

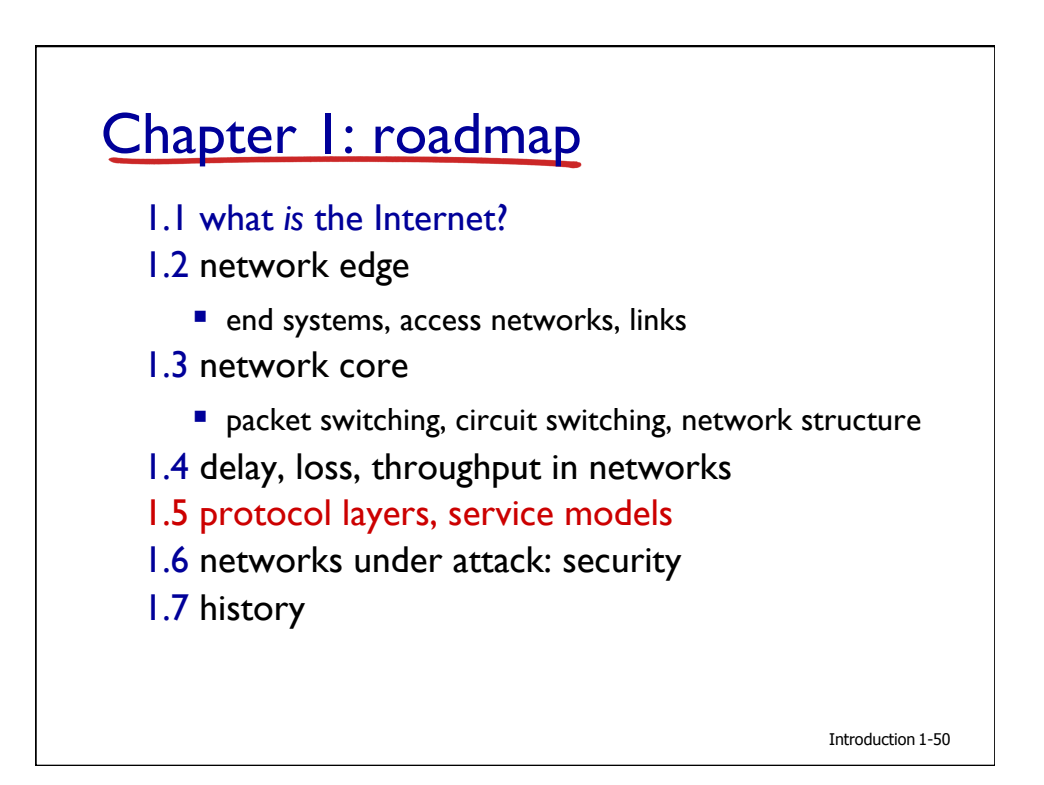

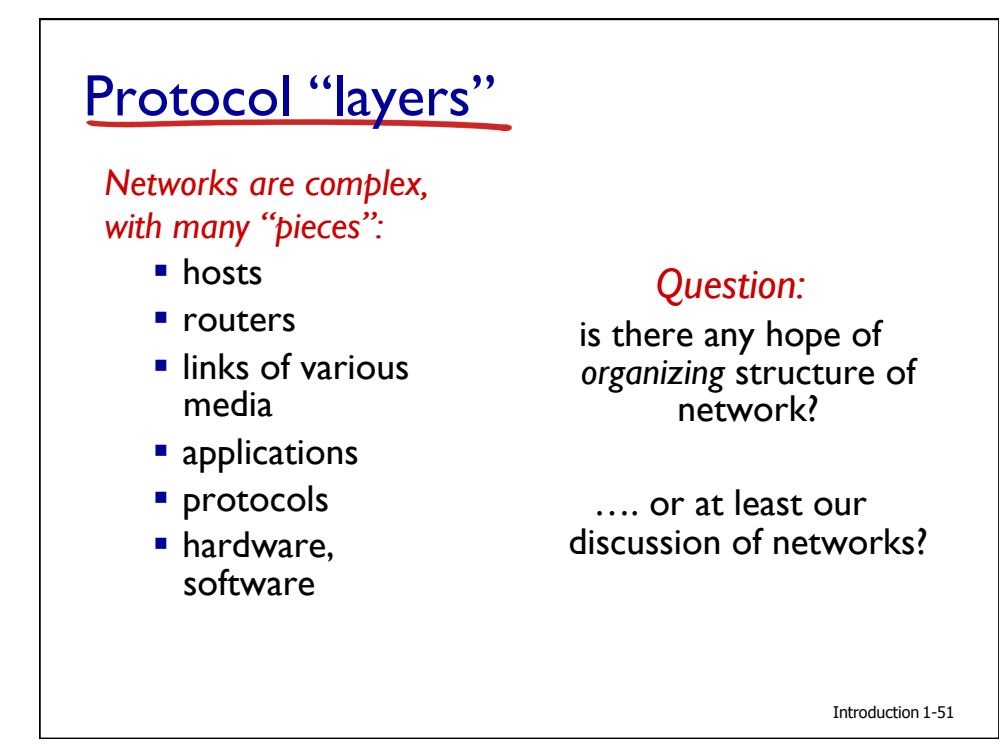

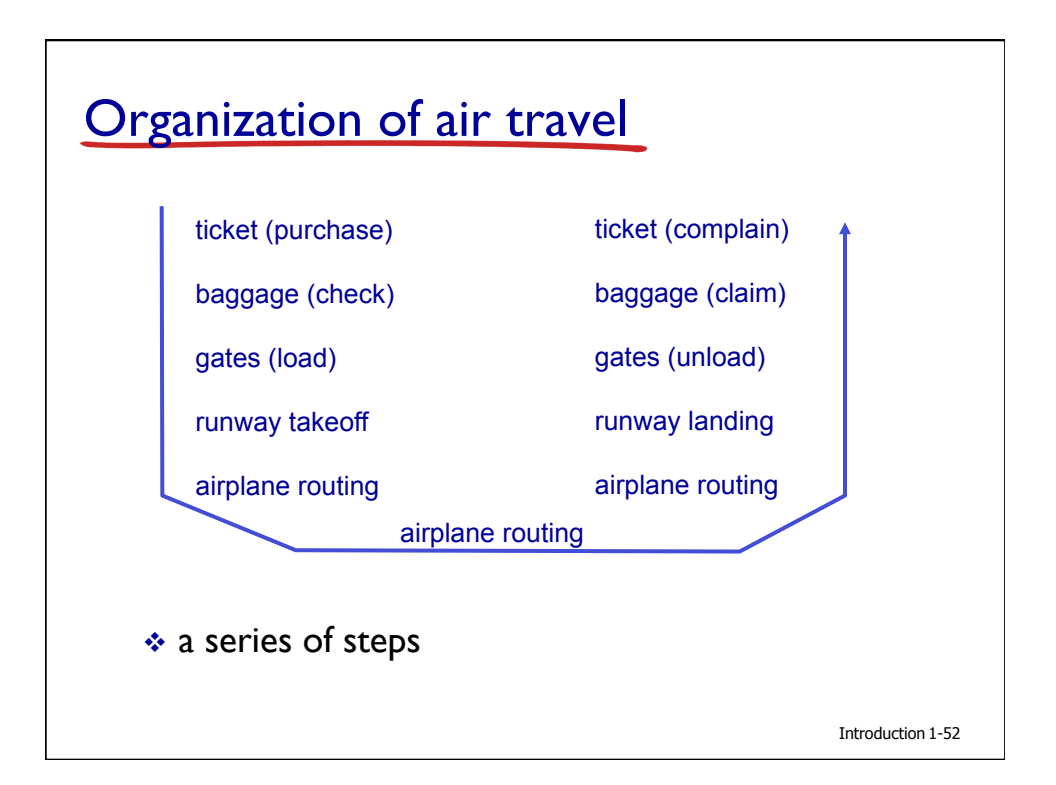

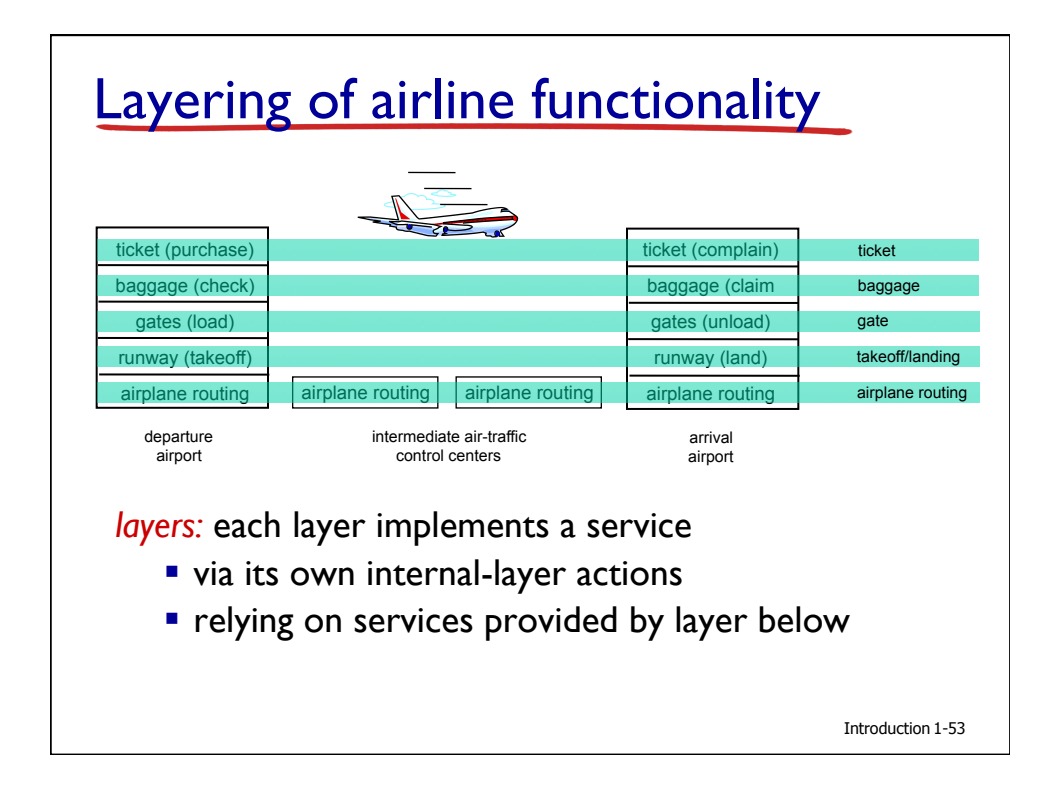

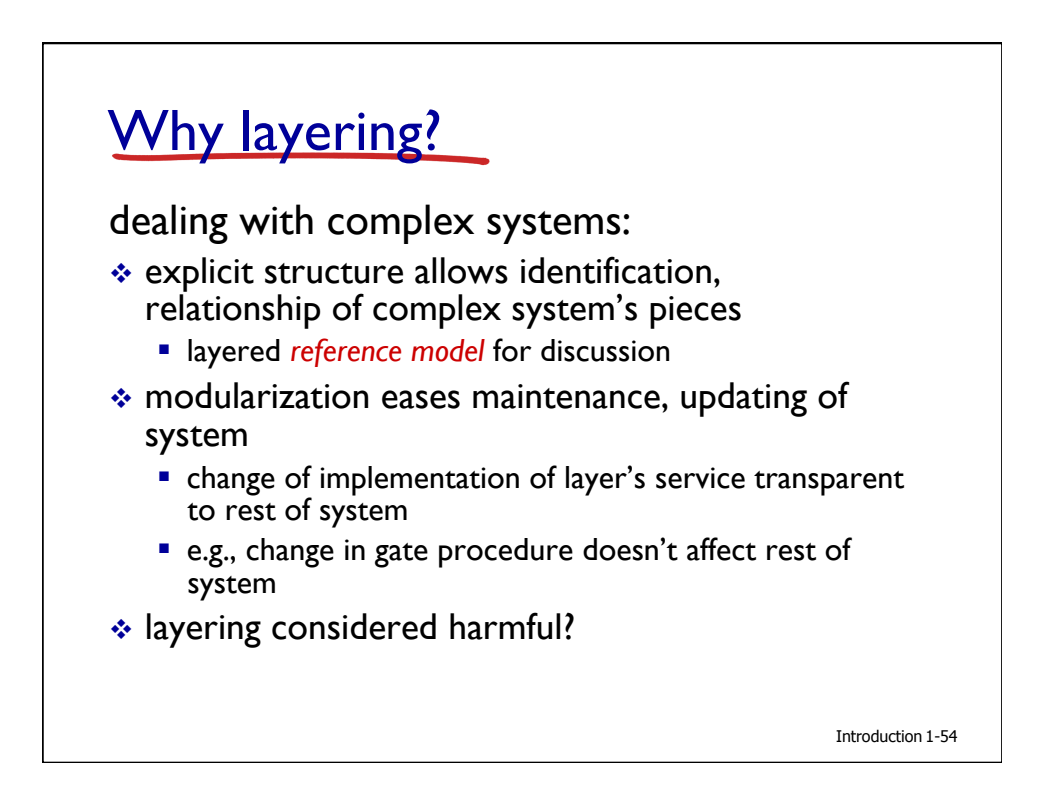

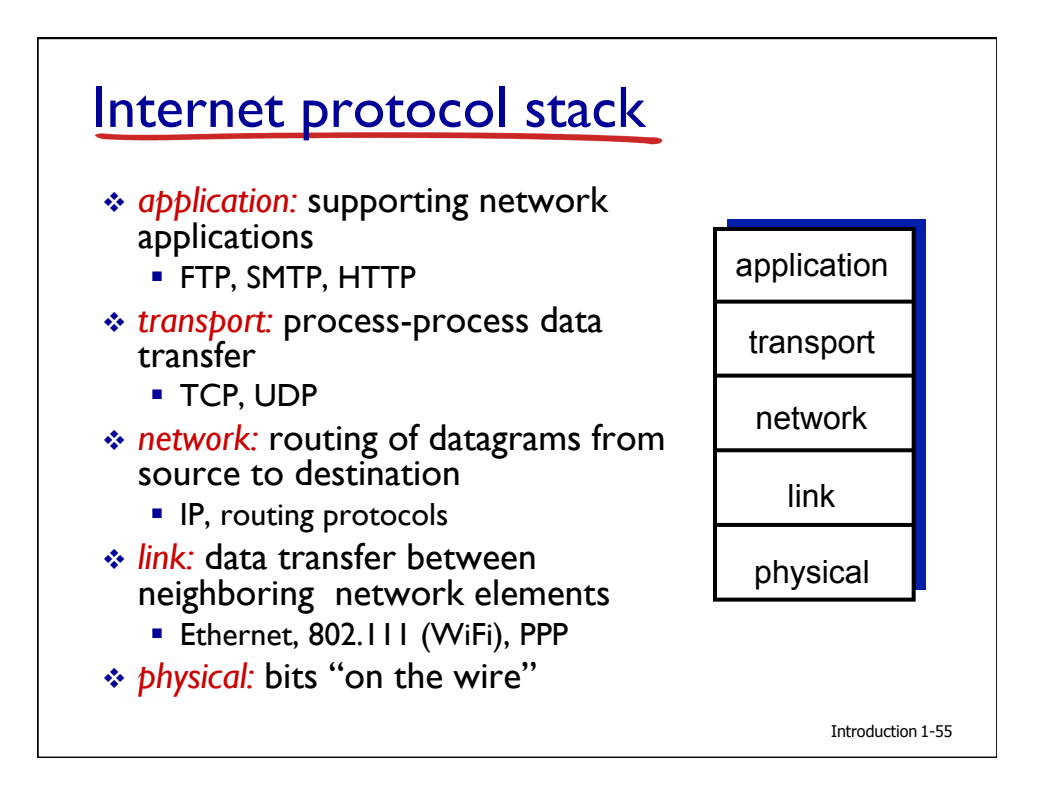

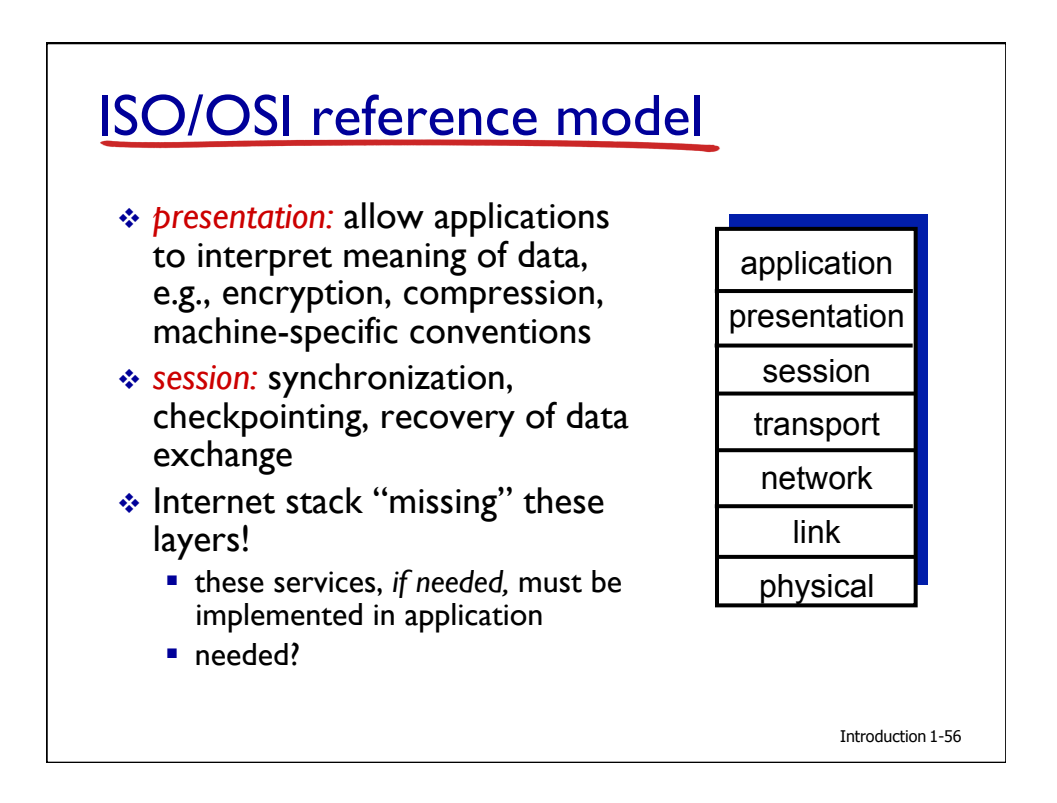

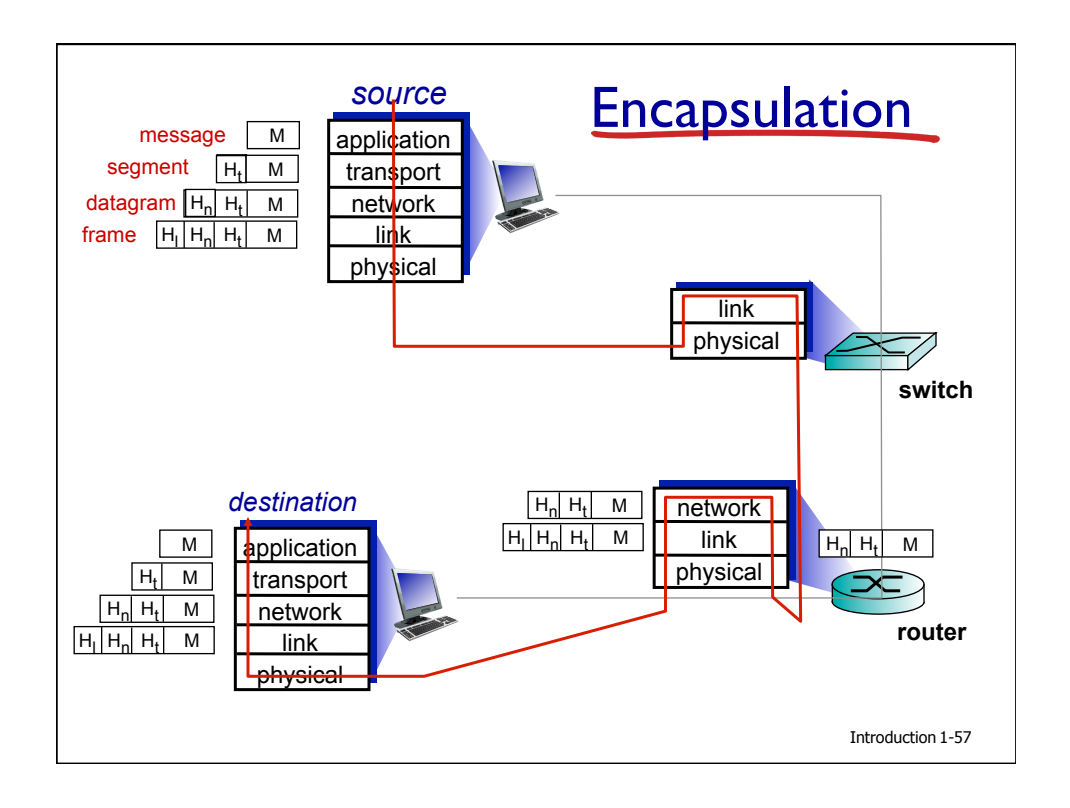

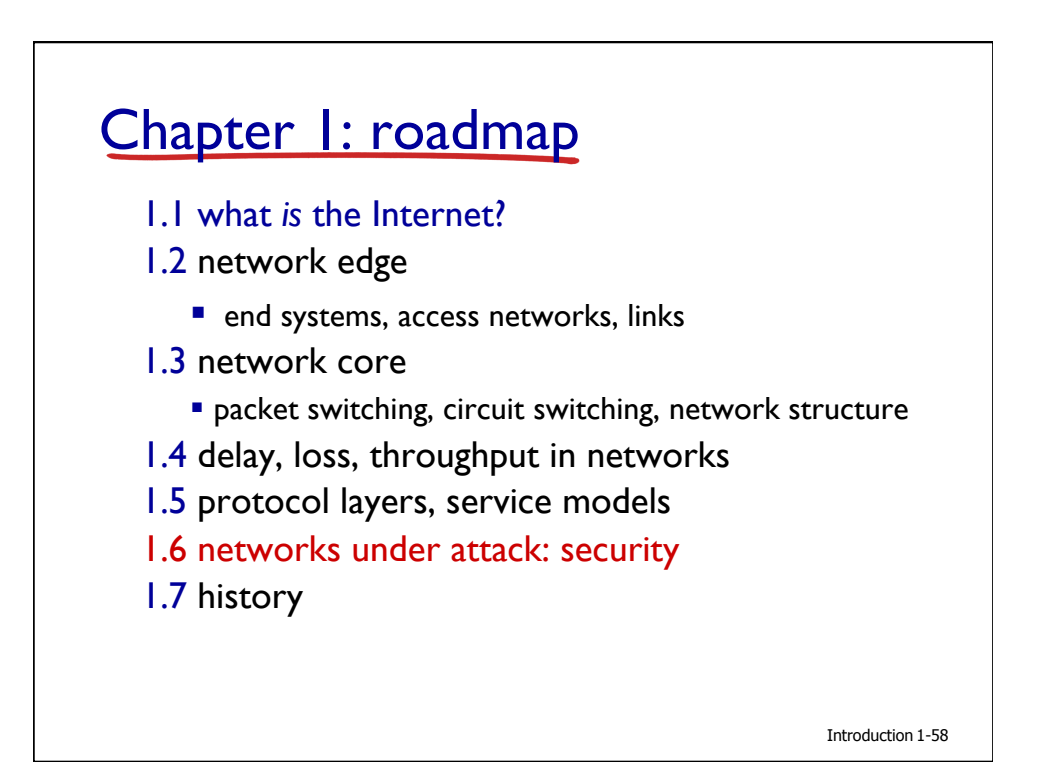

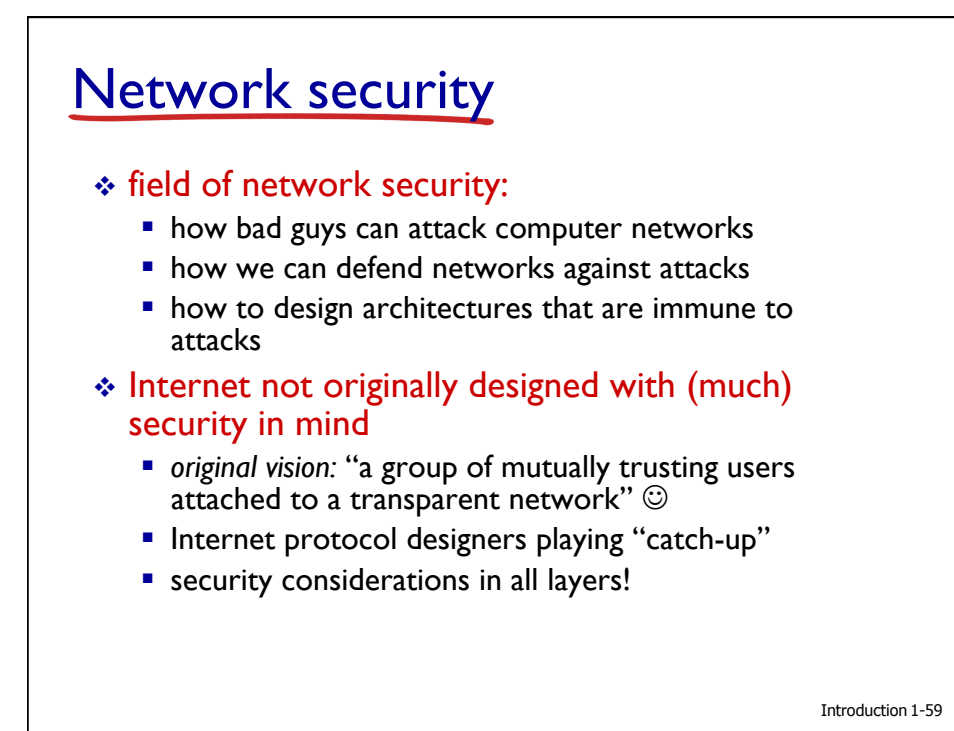

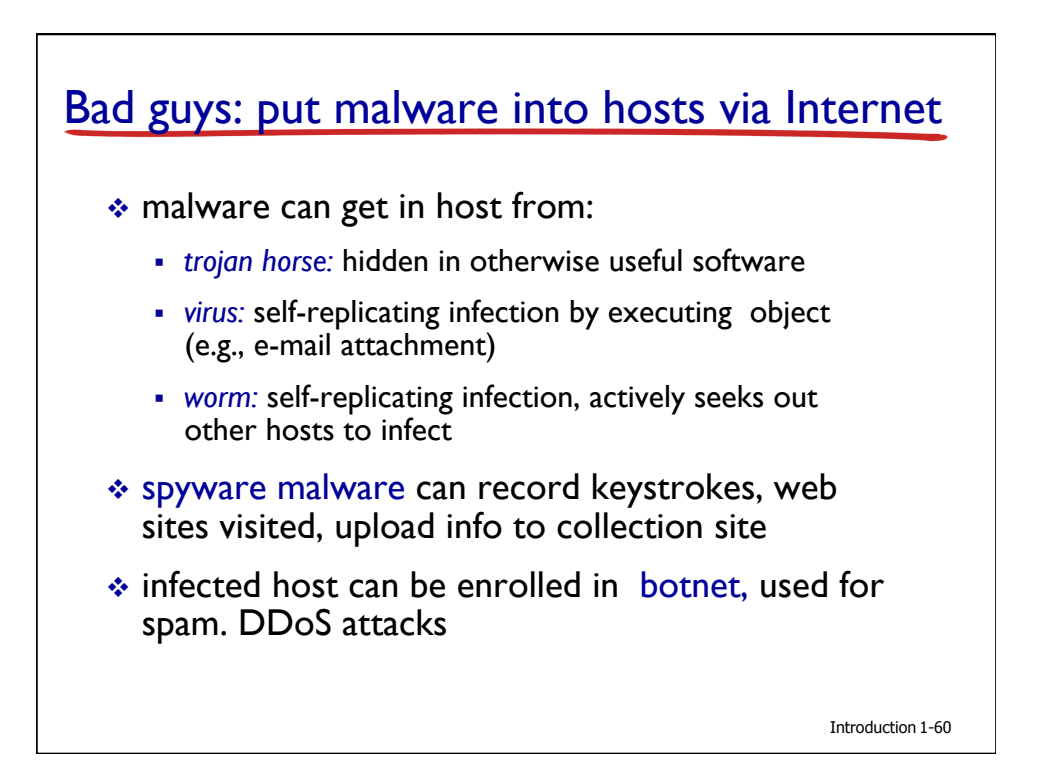

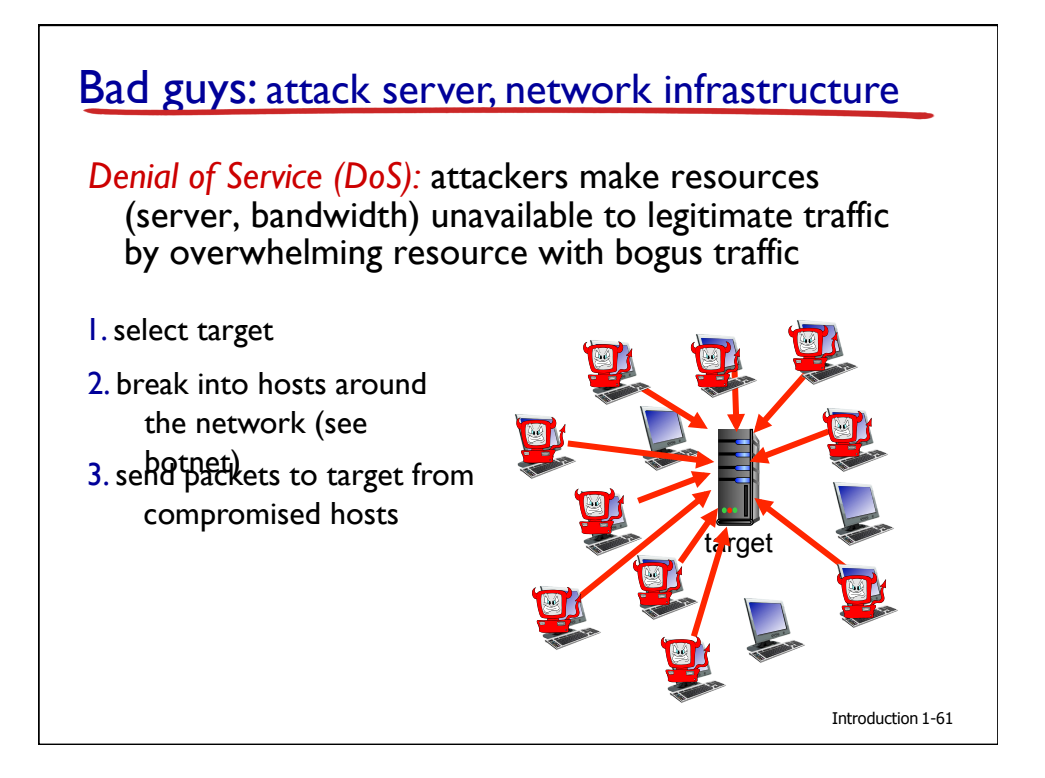

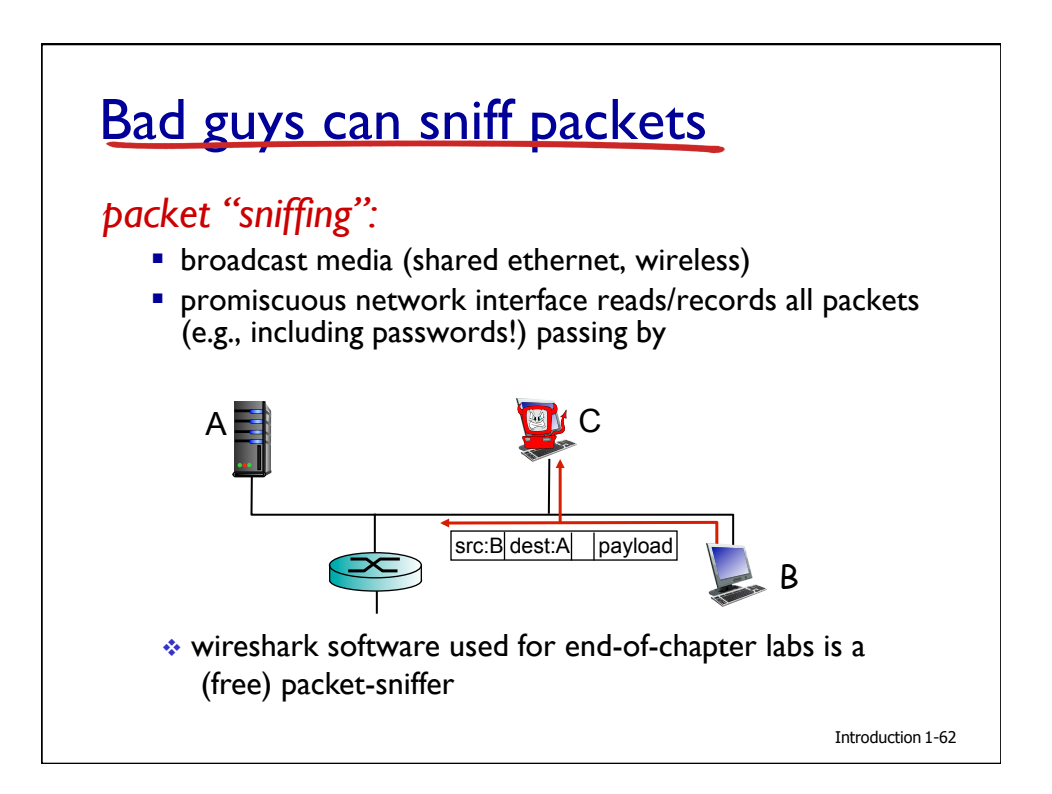

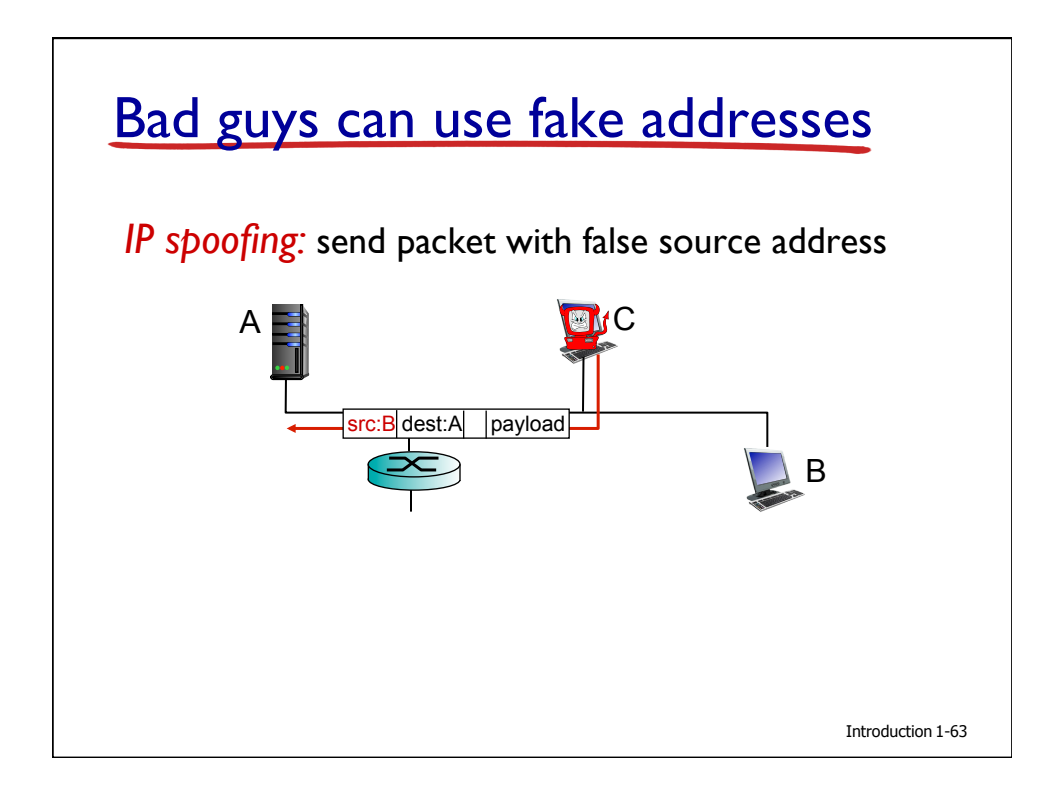

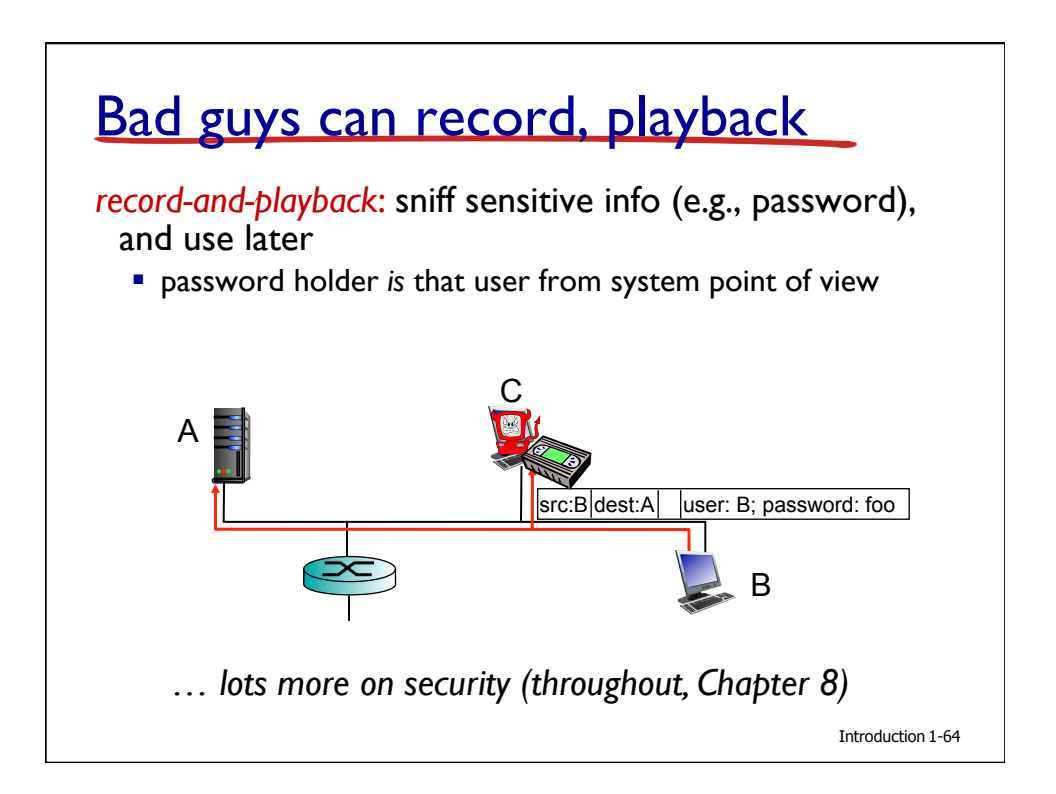

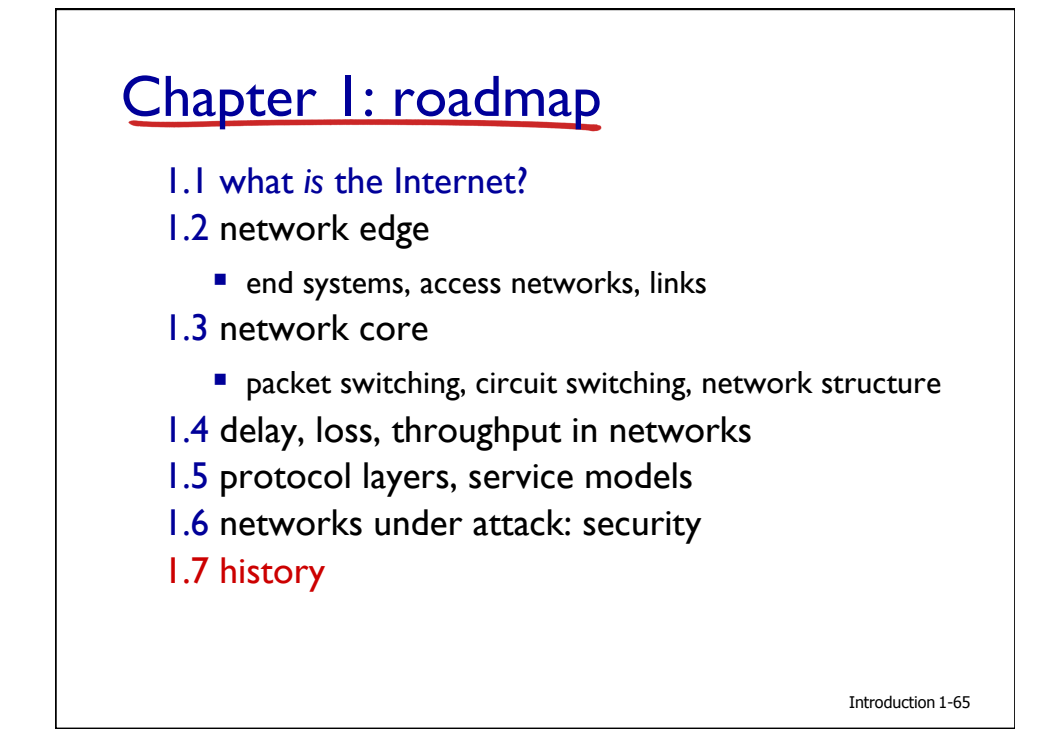

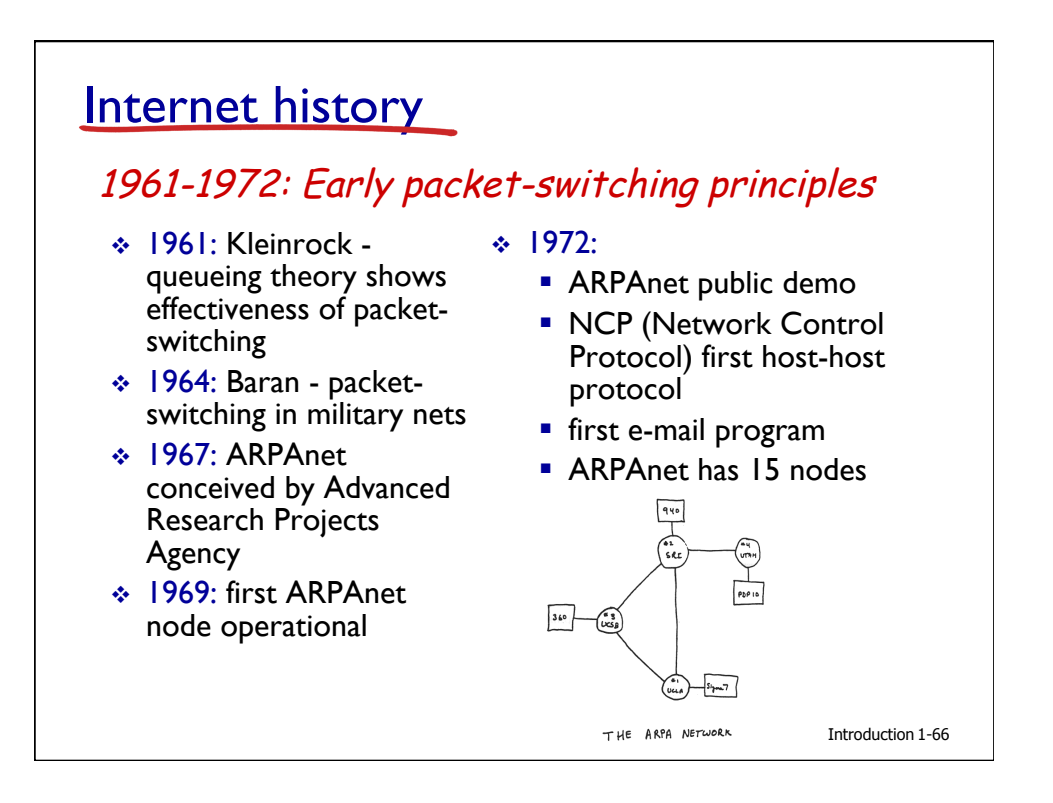

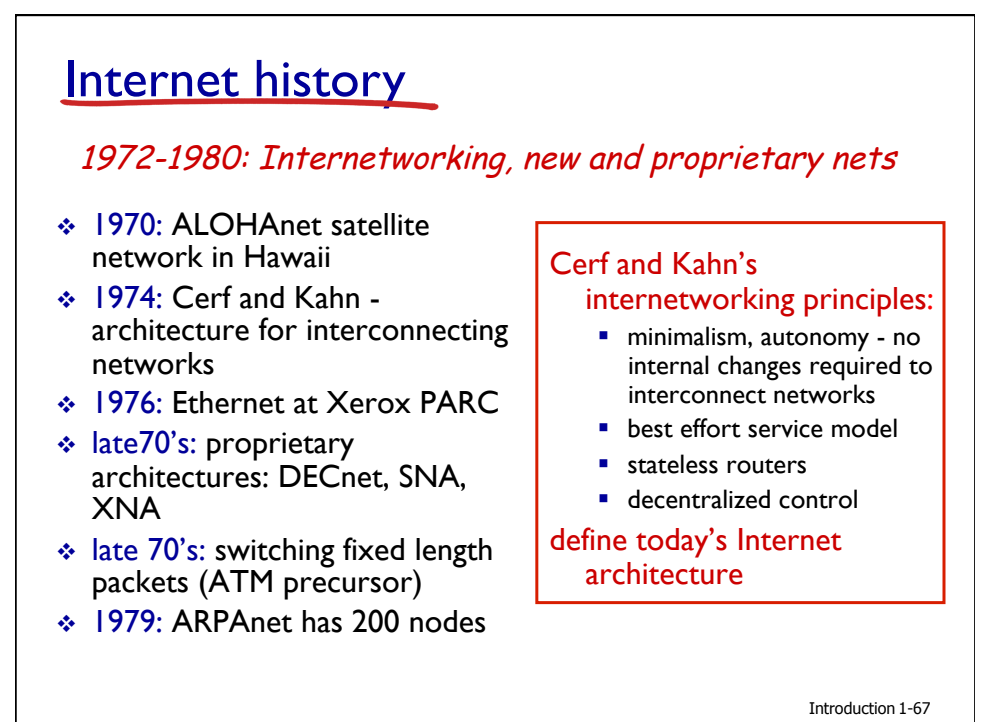

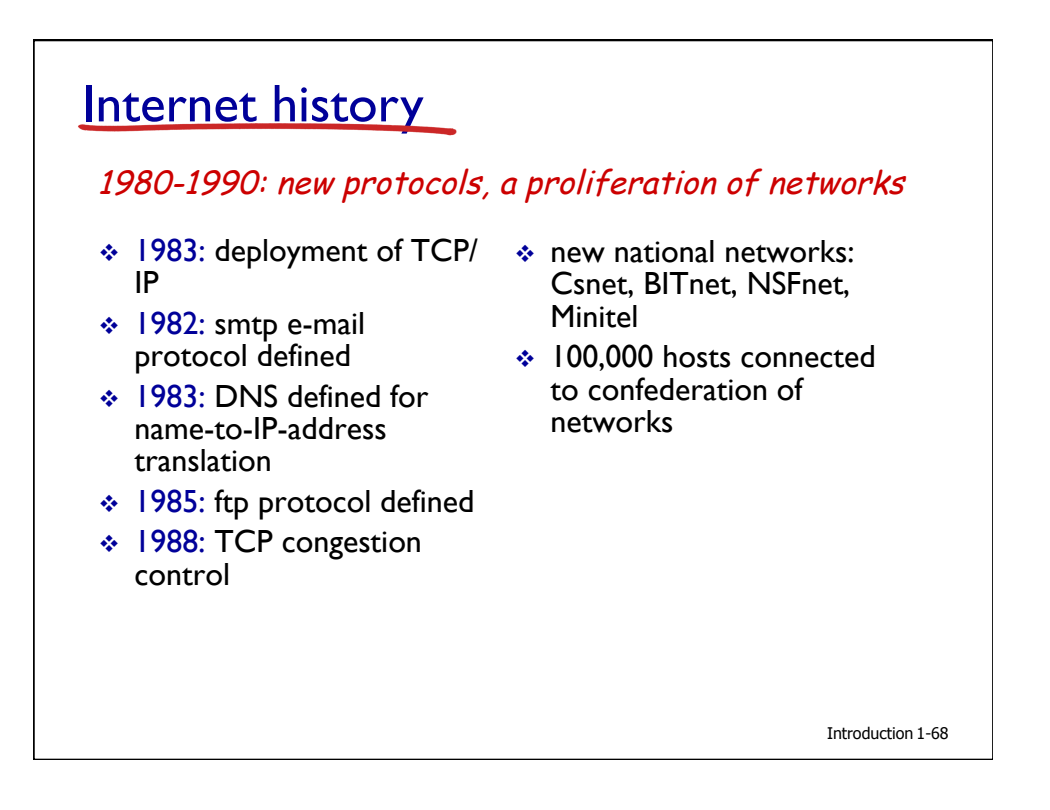

![](_page_34_Figure_0.jpeg)

![](_page_34_Figure_1.jpeg)

# Introduction: summary

## *covered a "ton" of material!*

- $\cdot$  Internet overview
- ◆ what's a protocol?
- network edge, core, access network
	- **P** packet-switching versus circuit-switching
	- **Internet structure**
- performance: loss, delay, throughput
- layering, service models
- **❖** security
- history

#### *you now have:*

- context, overview, "feel" of networking
- more depth, detail *to follow!*

Introduction 1-71